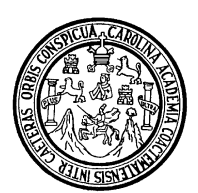

**Universidad de San Carlos de Guatemala Facultad de Ingeniería Coordinación de la Carrera de Ingeniería en Ciencias y Sistemas** 

#### **CONSTRUCCIÓN DE UN SITIO WEB PARA FACILITAR LAS OPORTUNIDADES DE TRABAJO A LOS ESTUDIANTES DE LA FACULTAD DE INGENIERÍA, UNIVERSIDAD DE SAN CARLOS DE GUATEMALA**

**Alejandro Rafael Alfaro Soto** 

**Asesorado por Ing. Manuel Fernando López Fernández**

**GUATEMALA, AGOSTO DE 2004** 

# UNIVERSIDAD DE SAN CARLOS DE GUATEMALA

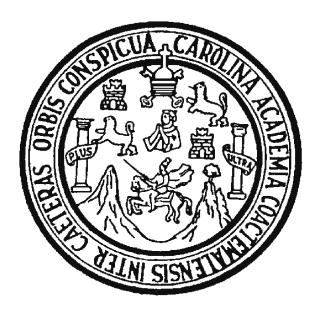

## FACULTAD DE INGENIERÍA

## **CONSTRUCCIÓN DE UN SITIO WEB PARA FACILITAR LAS OPORTUNIDADES DE TRABAJO A LOS ESTUDIANTES DE LA FACULTAD DE INGENIERÍA, UNIVERSIDAD DE SAN CARLOS DE GUATEMALA**

# TRABAJO DE GRADUACIÓN

# PRESENTADO A JUNTA DIRECTIVA DE LA

# FACULTAD DE INGENIERÍA

POR

## **ALEJANDRO RAFAEL ALFARO SOTO**

Asesorado por Ing. Manuel Fernando López Fernández

AL CONFERÍRSELE EL TÍTULO DE

## **INGENIERO EN CIENCIAS Y SISTEMAS**

GUATEMALA, AGOSTO DE 2004

## UNIVERSIDAD DE SAN CARLOS DE GUATEMALA

## FACULTAD DE INGENIERÍA

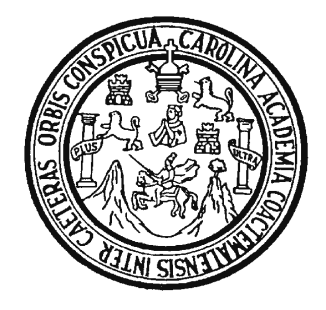

# **NÓMINA DE JUNTA DIRECTIVA**

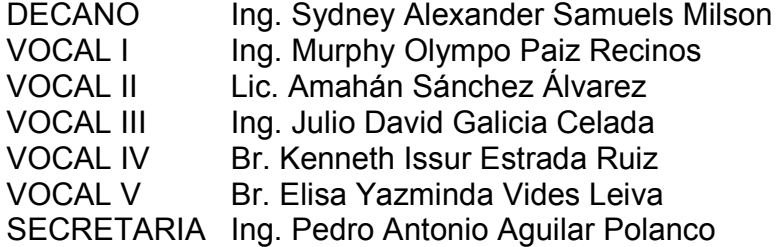

# **TRIBUNAL QUE PRACTICÓ EL EXAMEN GENERAL PRIVADO**

DECANO Ing. Sydney Alexander Samuels Milson EXAMINADOR Ing. Claudia Licet Rojas Morales EXAMINADOR Ing. Manuel Fernando López Fernández EXAMINADOR Ing. César Augusto Fernández Cáceres SECRETARIA Ing. Pedro Antonio Aguilar Polanco

## **HONORABLE TRIBUNAL EXAMINADOR**

 Cumpliendo con los preceptos que establece la ley de la Universidad de San Carlos de Guatemala, presento a su consideración mi trabajo de graduación titulado:

## **CONSTRUCCIÓN DE UN SITIO WEB PARA FACILITAR LAS OPORTUNIDADES DE TRABAJO A LOS ESTUDIANTES DE LA FACULTAD DE INGENIERÍA, UNIVERSIDAD DE SAN CARLOS DE GUATEMALA**

 Tema que me fuera asignado por la Coordinación de la Carrera de Ingeniería en Ciencias y Sistemas en enero de 2003

Alejandro Rafael Alfaro Soto

Universidad de San Carlos de Guatemala

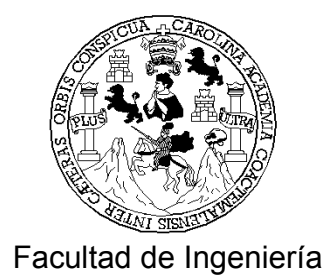

El Director de la Escuela de Ingeniería en Ciencias y Sistemas, después de conocer el dictamen del asesor y del Visto Bueno del Jefe del Área o revisor al trabajo del estudiante **Alejandro Rafael Alfaro Soto**, titulado**: UN SITIO WEB PARA FACILITAR LAS OPORTUNIDADES DE TRABAJO A LOS ESTUDIANTES DE LA FACULTAD DE INGENIERÍA, UNIVERSIDAD DE SAN CARLOS DE GUATEMALA**  procede a la autorización del mismo.

## Ing. Luis Alberto Vettorazzi España DIRECTOR ESCUELA INGENIERÍA EN CIENCIAS Y SISTEMAS

Guatemala, agosto de 2,004.

El Decano de la Facultad de Ingeniería, luego de conocer la autorización por parte del director de la Escuela de Ingeniería en Ciencias y Sistemas, al trabajo de graduación titulado: **CONSTRUCCIÓN DE UN SITIO WEB PARA FACILITAR LAS OPORTUNIDADES DE TRABAJO A LOS ESTUDIANTES DE LA FACULTAD DE INGENIERÍA, UNIVERSIDAD DE SAN CARLOS DE GUATEMALA,** del estudiante **Alejandro Rafael Alfaro Soto**, procede a la autorización para la impresión de la misma.

IMPRÍMASE:

 Ing. Sydney Alexander Samuels Milson DECANO

Guatemala, agosto de 2,004.

## **AGRADECIMIENTOS A:**

- **Dios**  Por ser el faro que me guió en todo momento a puerto seguro; por la fortaleza, inteligencia, paciencia y por permitirme tener la familia que siempre ha estado a mi lado en mis triunfos y caídas.
- **Mis padres**  José Luis Alfaro Carranza y María Verónica Soto de Alfaro, por su apoyo incondicional, consejos, y los sacrificios que se vieron sometidos. Por su amor que contribuyó para que yo llegara al día de hoy.
- **Mis hermanos** José Luis Alfaro Soto y Luis Rafael Alfaro Soto por sus consejos, ejemplo, apoyo y palabras de aliento.
- **Mi amigo hermano** Rodolfo Andrés Guzmán Rosales, por su amistad pura, verdadera e incondicional y palabras de aliento.
- Mi asesor **Ing.** Manuel Fernando López Fernández, por compartir sus conocimientos y experiencia.
- **Mis amigos de carrera** Luis Rodolfo Farfán Mendoza y José Alfredo González Díaz, por su amistad y por formar parte del equipo que me permitió enfrentar las adversidades académicas del duro camino universitario.
- **Mis amigos** Por su apoyo y colaboración durante la realización del presente trabajo.

# **DEDICATORIA A:**

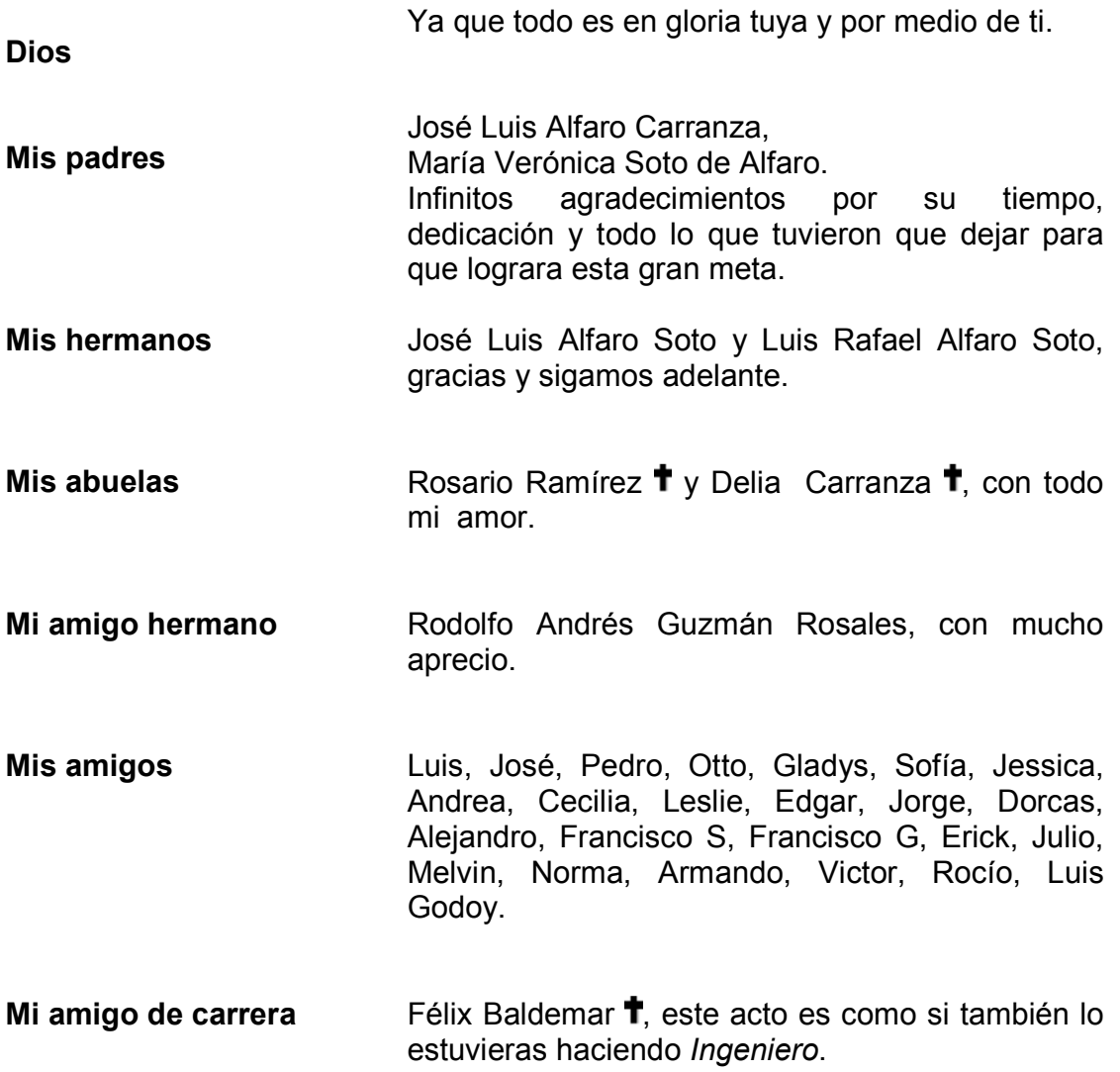

# **ÍNDICE GENERAL**

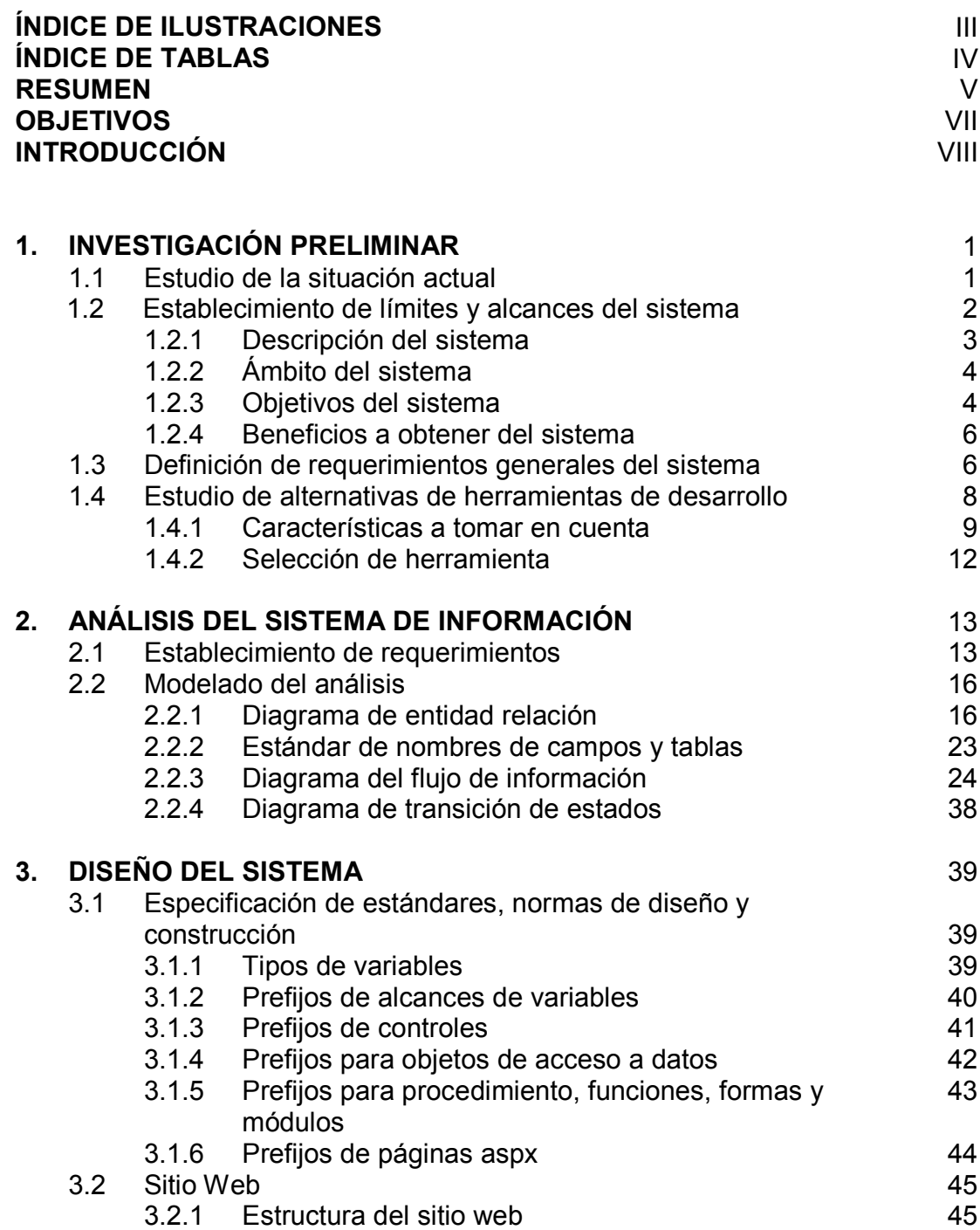

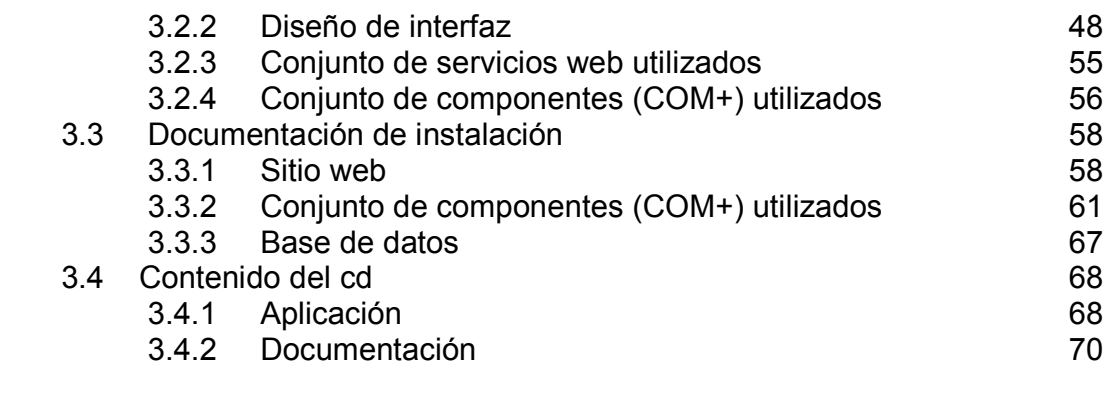

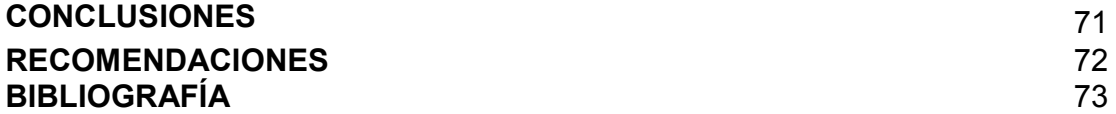

# **ÍNDICE DE ILUSTRACIONES**

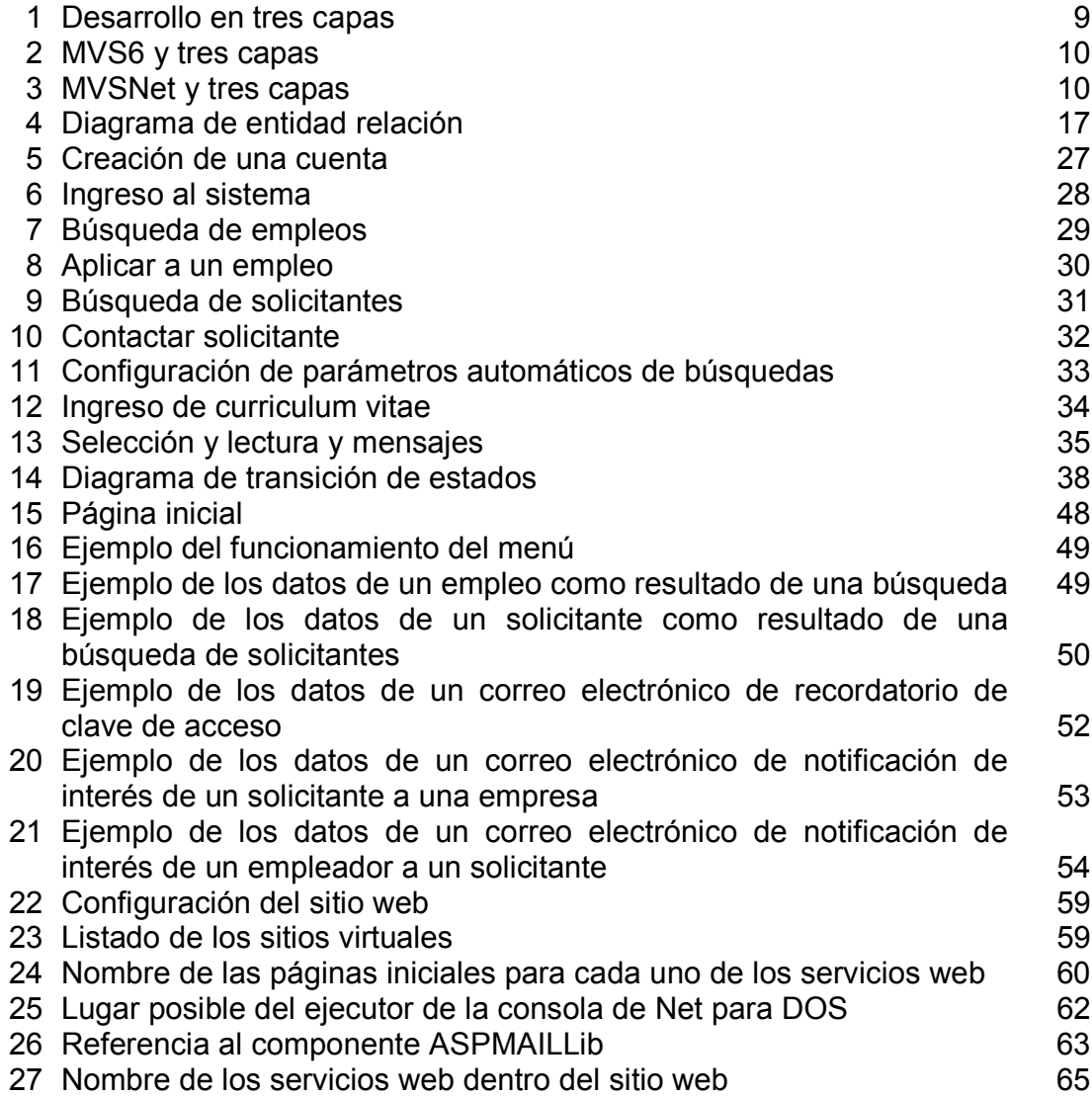

# **ÍNDICE DE TABLAS**

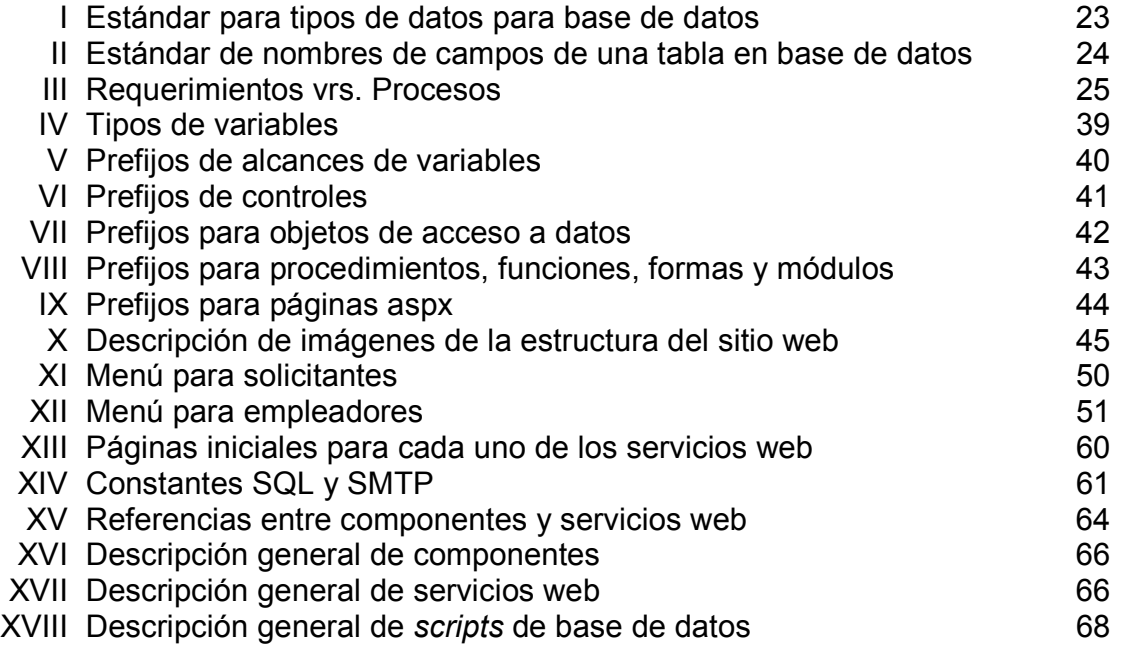

#### **RESUMEN**

 Ingenierosaltrabajo.com es una aplicación diseñada para ser el medio por el cual se centralicen las oportunidades laborales para ingenieros y currícula de los estudiantes de la Facultad de Ingeniería de la Universidad de San Carlos de Guatemala.

Para lograr su construcción, el presente trabajo de graduación se ha dividido en tres capítulos, más la fase de codificación en que se usó como herramienta de desarrollo Microsoft Visual Studio .Net, construyendo componentes transaccionales y servicios web, como base de datos Microsoft SQL 2000 Server.

Para elaborar este sitio se tomaron en consideración aspectos como la situación actual de la Facultad de Ingeniería, la razón de su definición, que se busca alcanzar, que necesidades se busca cubrir, beneficios a obtener; además, se hizo un breve análisis de por qué se seleccionó esta herramienta sobre su versión anterior.

Al tener clara la situación, de las necesidades a cubrir y hasta donde se quería llegar, se inició la fase de análisis para encontrar la manera de solucionar la problemática y mejorar la situación actual, detallando cada uno de los requerimientos; una vez detallada la funcionalidad inicia la fase de modelado del sistema que conformará la base para la construcción del sistema. Se cubre la representación de los requerimientos en la base de datos, con una explicación resumida del significado de cada una de las tablas contenedoras de los datos del sistema y establecimiento de estándares de los nombres, así como cada uno de los flujos de información asociados a cada uno de los requerimientos como un bosquejo.

 $\overline{V}$ 

Como en todo buen sistema, es necesario establecer un conjunto de estándares para que el código sea claro y legible, por lo cual se presenta el conjunto de estándares de cada uno de los aspectos que se ven involucrados durante la fase de construcción del sistema, tales como prefijos para variables, controles, páginas, componentes, etc.; así como una estructura interna del sitio web que se espera obtener al finalizar así como distribución de espacio del nombre del sistema, menú y área de trabajo, el conjunto de servicios web y componentes a desarrollar. Como un sistema no puede quedar aislado de otros sistemas también se presentan ejemplos del conjunto de correos que el sistema es capaz de generar.

Finalmente una sección guiará al usuario para realizar el proceso de instalación del sistema, dividido en tres aspectos: sitio web, componentes y servicios web, y la base de datos; como complemento se presenta una explicación del contenido del cd que se encuentra al final del trabajo escrito.

### **OBJETIVOS**

#### **General**

Plasmar el proceso del ciclo de vida del software para construcción de un sitio web, que facilite las oportunidades de trabajo para los estudiantes de la Facultad de Ingeniería de la Universidad de San Carlos de Guatemala, representado por ingenierosaltrabajo.com, mediante la utilización de una de las técnicas de Análisis y Diseño. Se ofrecerá así una base sólida para un futuro desarrollo de dicha aplicación.

#### **Específicos**

- 1. Dar a conocer en qué consiste el sistema web ingenierosaltrabajo.com mediante una investigación preliminar.
- 2. Determinar las necesidades o requerimientos que debe de cubrir el sistema, mediante la fase de análisis del sistema.
- 3. Presentar la lógica del funcionamiento de ingenierosaltrabajo.com, mediante la fase de diseño del sistema.
- 4. Desarrollar la aplicación utilizando como herramienta Microsoft Visual Studio .NET, durante la fase de construcción.

#### **INTRODUCCIÓN**

 Uno de los factores que determina la aceptación de personal en nuestro país, es la experiencia. Muchos de los estudiantes dentro de la Facultad de Ingeniería, durante su ciclo académico, pretenden adquirirla participando dentro de alguna empresa que se dedique a su área, en el peor caso únicamente como experiencia laboral pero no específicamente en el área a la cual pretenden dedicarse como profesionales.

 Dentro de la facultad se puede apreciar otro suceso, que varios catedráticos identifican estudiantes que ofrecen un grado de potencial que cumple con las expectativas de la empresa a la cual ellos pertenecen, pero regularmente ello ocurre únicamente con los estudiante con los que se relacionan; en ocasiones dichos catedráticos no han tenido oportunidad de conocer a estudiantes que cumplirían mejor con sus expectativas.

 Con el fin de crear un puente o medio de comunicación entre estudiantes y catedráticos, e incluso con empresas, y beneficiar a los involucrados en el aspecto laboral, es que se ha pensado en la construcción de un sitio web para facilitar las oportunidades de trabajo a los estudiantes de la Facultad de Ingeniería de la Universidad de San Carlos de Guatemala.

 El presente trabajo de graduación está orientado a establecer la documentación necesaria para la elaboración de una aplicación capaz de contribuir con la Facultad de Ingeniería, permitiendo a los estudiantes universitarios aumentar sus posibilidades de desenvolverse en áreas de su especialidad; sirviendo como un medio de publicación de propuestas laborales y currícula de los estudiantes. Esta aplicación fue bautizada con el nombre de ingenierosaltrabajo.com

 Para el desarrollo de una aplicación de ésta índole, es necesaria la utilización de un proceso que se encuentra diversas fases. El proceso es conocido como el ciclo de vida tradicional del *software*; sin embargo únicamente se cubrirán las primeras dos fases. Análisis y diseño, construcción y pruebas.

Quedará pendiente la fase de implementación y liberación del *software*, ya que ésta se encuentra fuera del alcance del trabajo.

La primera fase será cubierta dentro del trabajo escrito mientras que la segunda fase podrá ser apreciada en un Cd como aplicación. Debido a que no es posible presentar una aplicación como documento escrito, dentro del trabajo se encuentra una presentación para dar una idea del funcionamiento de la misma.

IX

## **1. INVESTIGACIÓN PRELIMINAR**

#### **1.1 Estudio de la situación actual**

Hoy en día, dentro de la Facultad de Ingeniería de la Universidad de San Carlos de Guatemala (USAC-FI), existen varios departamentos en los cuales muchos estudiantes desempeñan papeles con relación a su especialidad; cuestión que les permite adquirir un nivel de experiencia, que les servirá en el momento de una solicitud de trabajo en un ambiente externo a la facultad. Estos departamentos poseen un procedimiento para la selección de su personal, los exámenes de oposición, aunque dicho procedimiento posee deficiencias en el sentido del anuncio para el estudiante, que se realiza mediante carteles que se encuentran dispersos dentro del edificio de USAC-FI y contienen los detalles tales como papelería necesaria a presentar y el período válido para su entrega, horarios de trabajo, sueldos para cada una de las alternativas. Cada interesado entrega su papelería, la cual será analizada por los encargados, que hacen una selección preliminar, seguida de un conjunto de evaluaciones individuales, esto con respecto a las oportunidades y procedimientos que ofrecen entidades jurídicas internas.

Además, existen ofertas de trabajo por medio delos catedráticos, que de cierta manera son representantes de las empresas en las que laboran; dichas ofertas no se ofrecen a todo estudiante de una manera pública, sino que se dan si existe una relación directa entre catedrático y estudiante donde pueden tratar los detalles del trabajo, en donde ambas partes pueden expresar sus propuestas; de esta manera se incurre en un error ya que los catedráticos tienden a relacionarse únicamente con los estudiantes a quines imparten cursos, y no conocen a otras personas que podrían presentar alternativas viables.

Otras entidades llegan a ofrecer oportunidades de trabajo, pero debido a la ausencia de un medio por el cual pudiesen plasmar sus ofertas, se ven obligados a recurrir al medio de los carteles con la información pertinente.

Esta fue la perspectiva desde el punto de vista de quien ofrece la oportunidad de trabajo, por el lado de los estudiantes, hay muchos que estarían dispuestos a desempeñar algún puesto dentro de un trabajo, pero no poseen el conocimiento, la oportunidad y/o los recursos para presentar a alguien sus habilidades, experiencia, capacidad académica y conocimientos.

#### **1.2 Establecimiento de límites y alcances del sistema**

La elaboración del sistema que mejorará la situación actual, se encuentra limitada a cierto ámbito de acción y aspectos específicos a cubrir dentro de la Facultad de Ingeniería de la Universidad de San Carlos de Guatemala para la publicación de propuestas laborales y contratación de personal.

#### **1.2.1 Descripción del sistema**

Este sistema pretende servir como medio por el cual empleadores y solicitantes de empleo puedan buscar una solución a sus necesidades, candidatos y empleos respectivamente.

Debido a que el Internet y el ambiente Web han tomado gran auge hoy en día, el sistema a desarrollar se elaborará para que sea accedido vía web. El sistema bautizado como ingenierosaltrabajo.com, buscará proveer el conjunto de servicios que prestan algunos sitios publicados ya en la Internet, para la búsqueda de empleos y personal para contratar; estos poseen un enfoque amplio a nivel geográfico e incluyen cierto costo de membresía o suscripción para las empresas que desean hacer uso de sus servicios, a diferencia de ingenierosaltrabajo.com que posee una orientación específica a las propuestas de empleos y a los prospectos de los solicitantes, manejando únicamente información de estudiantes de la USAC-FI y las oportunidades de empleo que sean proporcionadas por personas relacionadas con USAC-FI, sin costo alguno para los involucrados, solicitantes y contratistas, lo que quiere decir que dentro del diseño y desarrollo del sistema no se tomará en cuenta el control y administración de dichos costos.

## **1.2.2 Ámbito del sistema**

Es importante hacer énfasis en que ingenierosaltrabajo.com estará orientado únicamente a la Facultad de Ingeniería de la Universidad de San Carlos de Guatemala, específicamente para el manejo de estudiantes de USAC-FI de cada una de sus escuelas y departamentos que la conforman; esto es en el ámbito de los estudiantes que de serán son considerados como empleados potenciales, mientras que todas las entidades que ofrecen la oportunidad de trabajo serán tomadas en cuenta como una empresa cuyo representante conocido dentro del sistema como empleador, permitiendo a la aplicación interactuar un poco con entidades externas a USAC-FI. Será diseñado de tal manera que pueda ser comprendido y modificado y que sea apto para las demás facultades de la Universidad de San Carlos de Guatemala, posteriormente.

#### **1.2.3 Objetivos del sistema**

Se pretende cubrir todos los objetivos que se presentan a continuación, en el sistema dentro del ámbito de análisis, diseño y desarrollo de la aplicación web ingenierosaltrabajo.com; lo que respecta a su implementación e instalación física en USAC-FI dependerá de las autoridades interesadas en ponerlo en producción.

#### **General**

 Ser el medio centralizador de publicación de empleos u oportunidades de laborales así como de currícula de estudiantes candidatos de la Facultad de Ingeniería de la Universidad de San Carlos de Guatemala.

4

## **Específicos**

- Ofrecer a los estudiantes una oportunidad para dar a conocer sus conocimientos, capacidad y habilidades en pro de encontrar un empleo en el cual desempeñar la especialidad en la que se han estado preparando.
- Unificar todos los mensajes y carteles sobre oportunidades de empleo que actualmente se encuentran dispersos dentro de USAC-FI, en un solo lugar el cual ofrece la información mucho más ordenada y con posibilidades de obtener muchos más detalles.
- Brindar información de una manera fácil, ordenada, completa, segura y confidencial. Tanto sobre las personas que se encuentran dentro de USAC-FI interesadas en desempeñar un cargo dentro de alguna empresa así como las propuestas de empleo por parte de las entidades que requieren personal.
- Mejorar la relación USAC-FI y entidades laborales Ingenierosaltrabajo.com que ofrece, ingenieros-trabajos, respectivamente, ya que permitirá la comunicación en información estática *currícula y propuestas* y dinámicamente una *interacción utilizando mensajería*.

#### **1.2.4 Beneficio a obtener del sistema**

Incrementar las posibilidades de los estudiantes de desempeñar un puesto, ya sea dentro de la facultad o en una entidad externa, en donde podrán adquirir experiencia y aplicar los conocimientos adquiridos dentro de la universidad.

Realizando un esfuerzo por parte de las autoridades interesadas, para lograr la implementación de ingenierosaltrabajo.com, podría convertirse en una puerta al mercado de la ingeniería en Guatemala para la Facultad de Ingeniería y así aumentar su nivel de participación en él.

Mejoramiento del proceso de búsqueda y selección de estudiante-empleado, para las entidades laborales internas de USAC-FI.

#### **1.3 Definición de requerimientos generales del sistema**

Complementando los límites y alcances de ingenierosaltrabajo.com, se presenta a continuación el conjunto de requerimientos necesarios para el desarrollo del sistema:

#### **Tecnológicos**

- El ambiente en el que se desenvolverá el sistema deberá ser Web, el cual podrá ser ejecutado en Internet Explorer6 o mayor.
- El servidor web a utilizar es Servicio de Información de Internet (IIS) de **Microsoft**

6

• Servidor de correos a utilizar es el Servidor Virtual de SMTP (protocolo simple de envío de correos) de Microsoft.

## Funcionales

- Cada solicitante o empleador que desee ingresar al sistema deberá poseer una cuenta de correo, que será su identificador para ingresar, así como su correspondiente clave de acceso y su tipo de usuario, solicitante o empleador.
- Ofrecer un ambiente web en el cual las escuelas, departamentos y además entidades puedan plantear sus propuestas laborales.
- Mensajería Interna, administración de las notificaciones de interesados como un buzón de mensajes.
- Si es una persona individual en busca de un empleo, que pueda configurar ciertos filtros, mediante los cuales en cada ocasión que ingrese al sistema pueda visualizar el conjunto de oportunidades de trabajo que el sistema ha encontrado para él.
- Si es una persona o entidad jurídica que necesita reclutar personal, de igual manera que para las personas individuales, podrá configurar ciertos parámetros de búsqueda automáticos, dentro de la gama de personas en busca de una oportunidad de trabajo.
- Los datos del currículum vitae deberán ser ingresados únicamente mediante el sistema, no se permitirá de otra manera.
- Los datos deben ser actualizados dentro de un rango seis meses, si transcurre un período de dicha magnitud sin ninguna actualización, la persona o entidad será dada de baja del sistema y en próximas búsquedas no se tomará en cuenta hasta que se realice alguna actualización.
- La comunicación de citas, entrevistas serán acordadas en un ambiente externo y ajeno al sistema, pero éste permitirá notificar a un solicitante o a un empleador que alguien ha mostrado interés en su currículum o empleo según sea el caso, mediante el envío de un correo al buzón correspondiente a su identificador dentro del sistema.
- Ofrecer un medio para recuperar la clave de acceso mediante el envío de un correo a su cuenta, la cual utiliza como identificador de usuario dentro del sistema.

#### **1.4 Estudio de alternativas de herramientas de desarrollo**

Para el desarrollo de ingenierosaltrabajo.com, se analizarán únicamente dos herramientas de desarrollo (Microsoft), debido a que se pretende dar a conocer algunas de las ventajas y mejoras que contiene la más reciente herramienta proveída por Microsoft en comparación a su versión anterior. Las herramientas a analizar son :

Microsoft Visual Studio 6 (MVS6). Microsoft Visual Studio .NET (MVSNet).

Debido a que el objetivo de este trabajo no es el análisis a fondo de la diferencia, ventajas y desventajas entre estas dos herramientas, únicamente serán analizadas algunas de sus características.

Ya que ambas opciones son herramientas del mismo distribuidor, Microsoft, tienen la misma tendencia, pero desde luego existen diferencias y similitudes.

#### **1.4.1 Características a tomar en cuenta**

La primera característica que se requiere cubrir es la orientación que se desea dar al sistema, el desarrollo en tres capas que hoy en día es la forma en que la mayoría de las aplicaciones web se encuentran desarrolladas.

Capas que conforman este desarrollo se muestran a continuación:

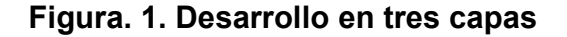

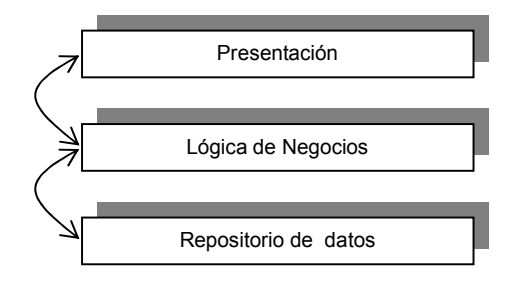

Utilizando como manejador de base de datos Microsoft SQL 2000 Server, en donde MVS6 maneja el desarrollo en tres capas tal.

**Figura 2. MVS6 y tres capas** 

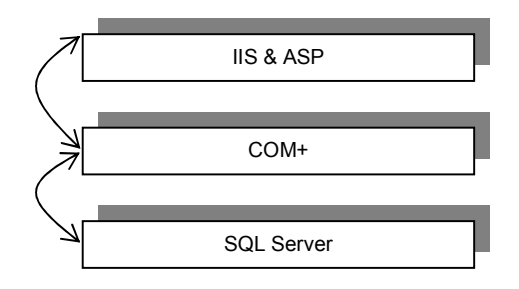

Mientras MVSNET es manejada de otra forma, como se puede apreciar a en la figura 3.

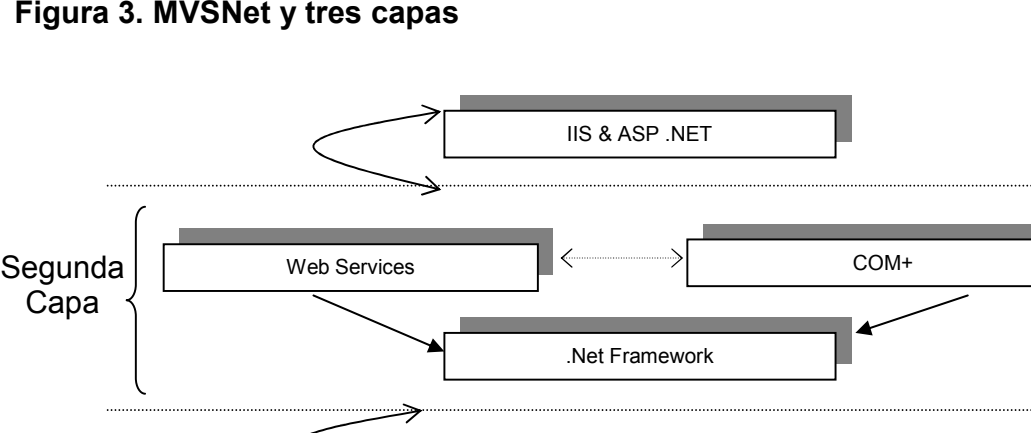

# **Figura 3. MVSNet y tres capas**

Como se puede apreciar, cada opción se puede acoplar al desarrollo en tres capas, tal y como se desea desarrollar ingenierosaltrabajo.com.

SQL Server

Ahora, bien tienen mucha similitud para el desarrollo de la presentación ya que ante el usuario no existe una diferencia visual aunque en tiempo de respuesta si, debido a que el desarrollo de las páginas que son visualizadas por el usuario MVSNet permite elaborarlas con una nueva modalidad en la cual el desarrollador distribuye de una mejor manera la carga entre el cliente, el explorador, y el servidor, lo cual contribuye a un mejor desempeño; esto es en la capa presentación pero la mayor ventaja o mejora de MVSNet es su nueva plataforma para el desarrollo de componentes que no se encuentra presente en MVS6 y es el *FrameWork* que es una nueva plataforma informática que simplifica el desarrollo de aplicaciones en un entorno distribuido ofreciendo un nivel de seguridad y protección para el sistema operativo, garantizando una ejecución segura del código, lo cual proporciona más estabilidad al sistema, así como una variedad mayor de lenguajes de programación y permite que el sistema sea desarrollado sobre diversos lenguajes de programación según lo requieran los integrantes del equipo de desarrollo.

Aunque MVSNet presenta mejoras sustanciales, no deja de ser una nueva herramienta de desarrollo, con la cual se corre el riesgo de invertir más tiempo en investigaciones que en la elaboración del sistema, mientras que MVS6 es una herramienta ya muy conocida evitaría la inversión de dicho tiempo.

#### **1.4.2 Selección de herramienta**

Existe un conjunto amplio de características que hacen que la mejor alternativa sea Microsoft Visual Studio .NET, pero existe un costo que no existe si se opta por Microsoft Visual Studio 6, el cual es la experiencia que posee el equipo de desarrollo sobre cada una de las herramientas; dicho de otra manera, existe un conocimiento bastante amplio por parte del equipo de desarrollo en MVS6 así que no se debe de utilizar tiempo para capacitarlo, mientras que para MVSNet sí se utilizaría tiempo para que se adquiera el nivel necesario de conocimiento para lograr un sistema con las características de calidad que se debe llenar.

En la actualidad el desarrollo web ya no se limitará a proveer y basarse en servicios propios sino que busca compartir servicios de diversas empresas; esto será posible mediante los Servicios Web, otra característica que se encuentra presente MVSNet y ausente en MVS6, se ha tomado la decisión de crear el sistema ingenierosaltrabajo.com la nueva herramienta de desarrollo Microsoft Visual Studio .NET, permitiendo al sistema una mejor posición para comunicaciones con otros sistemas.

12

## **2. ANÁLISIS DEL SISTEMA DE INFORMACIÓN**

#### **2.1 Establecimiento de requerimientos**

• Tecnológicos

El ambiente en el que se desenvolverá el sistema deberá ser Web, que pueda correr sobre Internet Explorer6 en adelante, se ha establecido esta restricción debido a que dentro de la herramienta de desarrollo existen algunas características que tienen un mejor desempeño que otros exploradores, según estudios elaborados por Microsoft e incluso podría provocar que algunos detalles puedan ser apreciados según su diseño original.

Ingenierosaltrabajo.com está orientado a utilizar como correo servidor de correos predeterminado a el Servidor Virtual de SMTP (Protocolo Simple de Envío de Correos) de Microsoft, pero debe permitir ser configurado a nivel de código el servidor que se desee utilizar.

• Funcionales

Ofrecer un ambiente en el cual cualquiera de las escuelas, departamentos y entidades laborales internas que conforman USAC-FI, así como entidades externas mediante algún personal interno, ya que el sistema ha sido limitado a la Facultad de Ingeniería, en conjunto de algunas conexiones externas mediante intervenciones de personal interno.

Mensajería interna, lo que se busca es que candidato y empleador puedan visualizar un conjunto de notificaciones de interesados, ya sea para laborar o contratar según sea el caso, además, las notificaciones deben permitir visualizar el currículum vitae o propuesta laboral respectivamente, dichas notificaciones deben ser enviadas a su vez por correo electrónico en donde la cuenta del destinatario será el identificador de usuario dentro de ingenierosaltrabajo.com. Algo muy importante es que los mensajes no posean texto escrito por el usuario, con el fin de que las notificaciones se conserven siempre dentro de un estándar y evitar que de alguna manera un usuario desprestigie a ingenierosaltrabajo.com, enviando correos con el fin de ofender o molestar a su destinatario.

Si es una persona individual en busca de un empleo, que pueda configurar ciertos filtros, mediante los cuales en cada ocasión que entre al sistema pueda visualizar el conjunto de oportunidades de trabajo que el sistema ha encontrado para él, lo que se quiere decir con este requerimiento es que, debe existir la posibilidad de establecer algún área de preferencia sobre la cual le gustaría trabajar, para que de esta manera antes de entrar a realizar una búsqueda dentro de todo el sistema pueda únicamente chequear las posibilidades de trabajo registradas del área en la cual le gustaría desempeñar un puesto.

Si es una entidad laboral que necesita reclutar a una persona, de igual manera que para las personas individuales, podrá configurar ciertos parámetros de búsqueda automáticos, dentro de la gama de personas en busca de una oportunidad de trabajo, posee las mismas características que el anterior únicamente orientado a la contraparte de los solicitantes, los empleadores.

14

Los datos del currículum vitae deben ser ingresados únicamente mediante el sistema, no se permitirá de otra manera, para mantener una consistencia dentro de los datos y no perder la oportunidad de acceder a los datos de alguien debido al formato en el que fueron almacenados dentro del sistema. El curriculum debe estar conformado por los siguientes aspectos:

- Áreas de interés
- Industrias de interés
- Idiomas
- Referencias
- Acreditaciones o cursos
- Descripción de habilidades
- Carta de presentación
- Experiencias laborales
- Conjunto de direcciones
- Conjunto de teléfonos
- Localidades de interés

Los datos podrán estar archivados hasta un máximo de seis meses sin ser actualizados pero al exceder este período deberán ser actualizados en caso contrario la persona o entidad será dada de baja del sistema lo cual provocará que no sea tomada en cuenta en las próximas búsquedas.

El proceso de comunicación directa entre solicitantes y empleadores, no estará integrada en ingenierosaltrabajo.com, únicamente, podrá realizar búsquedas, visualizar interesados y notificar intereses, mediante la mensajería interna y correo electrónico en donde la cuenta origen será administrador@ingenierosaltrabajo.com y el destino será el identificador único dentro del sistema.

Debe permitirse obtener de nuevo su correspondiente clave de acceso, mediante la comunicación vía correo electrónico, ingresando la identificación de usuario como cuenta destino.

## **2.2 Modelado del análisis**

El modelado de un análisis está representado por tres tipos de diagramas:

- Diagrama de Entidad-Relación
- Diagrama de Flujo de Información
- Diagrama de Transición de Estados

Permiten describir los requerimientos identificados, establecer una base para la creación del diseño del sistema y definir un conjunto de requisitos que se pueda validar una vez que se construya el sistema.

#### **2.2.1 Diagrama de entidad relación**

 Antes que nada se ha de establecer que el sistema utilizará un manejador de base de datos SQL Server 200, y el nombre de la base de datos es: "bddingenierosaltrabajo", la cual se encuentra conformada por las siguientes entidades:

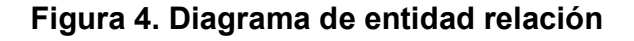

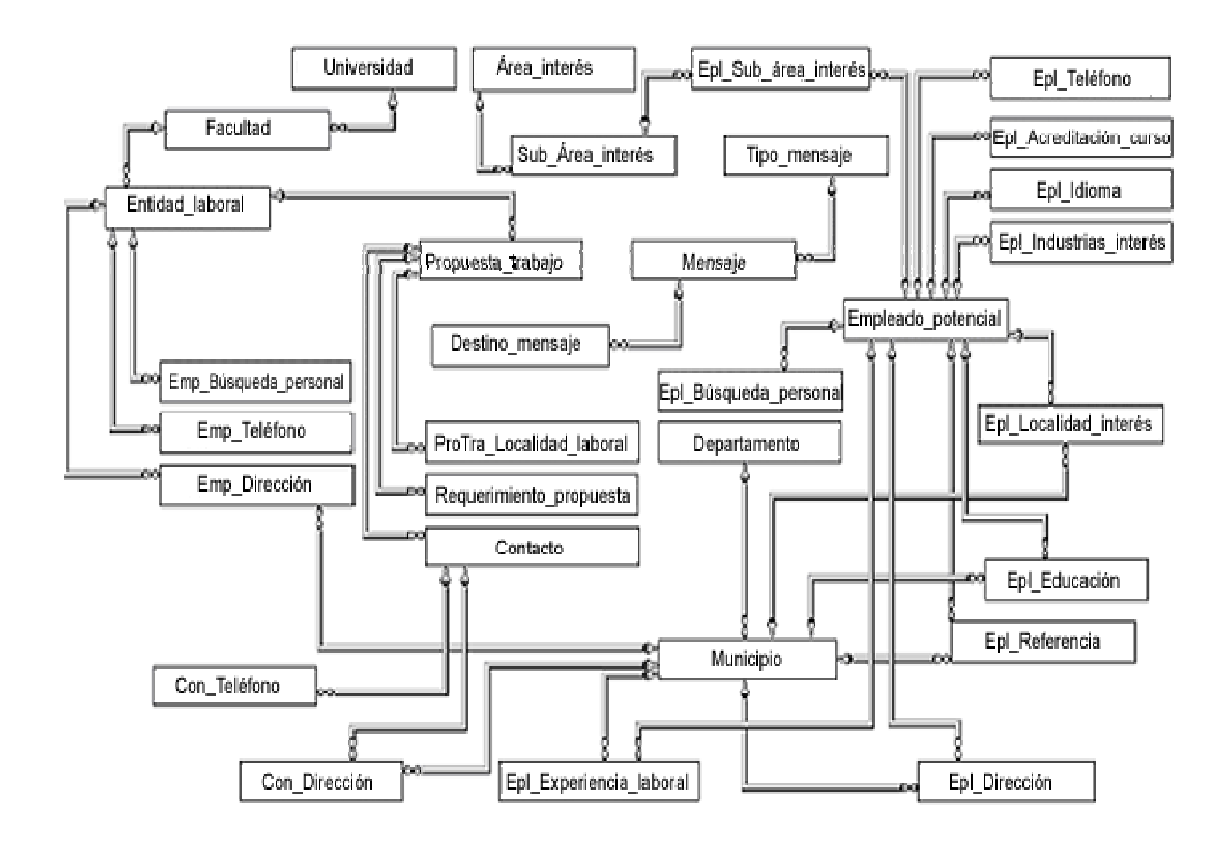

#### 1. Universidad

Esta entidad ha sido tomada en cuenta, para dejar abierta la posibilidad de una expansión entre las distintas universidades que se encuentran dentro de Guatemala.

#### 2. Facultad

Aunque el sistema está limitado a funcionar únicamente en USAC-FI, se ha dejado la posibilidad de que en algún momento se pueda integrar cada una de las facultades que conforman la Universidad de San Carlos de Guatemala.

## 3. Tipo\_Mensaje

Ésta es para almacenar los tipos de mensajes, que tanto un solicitante o empleador se envían uno al otro.

## 4. Mensaje

Otra característica que debe cumplir el sistema es el manejo de notificación de interés laboral, entre los usuarios que conformen el sistema, tomando en cuenta mensaje, fecha y hora de envío.

## 5. Departamento y municipio

Como dentro de USAC-FI se encuentran estudiantes de todo el país, es necesario tomar en cuenta cada una de los rincones posibles en donde pueda vivir cada uno de ellos, aunque en épocas de estudio residan en las cercanías de la facultad, pero en algunas situaciones no.

## 6. Área\_interés

Conjunto de áreas de interés para los estudiantes según su especialidad, tales como: administración, educación, entretenimiento/eventos, informática/internet, investigación y desarrollo, recursos humanos, seguridad, relaciones, servicios médicos y de salud, etc. .

## 7. Subarea\_interés

Conjunto de áreas que conforman las áreas mencionadas anteriormente, ya que cada una ofrece una gama de posibilidades, que serán expuestas en su momento.
#### 8. Entidad\_laboral

Dentro de USAC-FI se encuentran diversas entidades en las cuales alguien podría desempeñar un puesto, es aquí en donde se debe registrar para formar parte de las empresas que conforman el sistema.

#### 9. Propuesta trabajo

Ya que cada una de las entidades laborales pueden verse en la necesidad de adquirir personal, es aquí en donde se podrán establecer las oportunidades de trabajo que dicha entidad ofrece o necesita satisfacer.

## 10. Requerimientos\_propuesta

No cualquier persona puede llegar y tomar el puesto que una entidad halla expuesto como bacante, dentro de otras restricciones o requisitos que debe cumplir un candidato, existen algunos más específicos para cada situación, que se deben de tomar en cuenta.

## 11. Emp\_teléfono

Ya que una entidad laboral o una empresa es muy difícil que posean únicamente un número telefónico, es en esta tabla en la que se almacenarán todos los teléfonos de cada una de las entidad laboral o una empresa.

#### 12. Emp\_dirección

Al igual que con los teléfonos, una empresa puede poseer varias direcciones en donde localizarla, y con el fin de dejar al sistema abierto para dichas circunstancias, en esta tabla se almacenarán el conjunto de direcciones correspondientes a una entidad laboral o a una empresa.

#### 13. ProTra\_búsqueda\_personal

 Se estableció que una empresa podría solicitar ciertos parámetros o filtros de búsqueda para cada una de sus propuestas de empleo, aquí es en donde se almacenan.

#### 14. Empleado\_potencial

A primera vista el conjunto de solicitantes son los estudiantes, pero de cierta manera puede ser cualquier persona que obtenga conocimiento del sistema y se registre como solicitante.

#### 15. Epl\_búsqueda\_personal

El solicitante puede establecer algunos parámetros de búsqueda que sean considerados como predefinidos, aunque posteriormente pueda realizar otras búsquedas, es aquí en donde se establecerán dichos parámetros.

### 16. Epl\_Flt\_tipo\_industria

Una persona puede estar interesada en distintas industrias, entonces su búsqueda personalizada debe poder reflejar esta situación, por lo tanto, es necesario llevar un detalle del conjunto de tipos de industrias e incluirlas dentro de los resultados de las búsquedas personalizadas, pero al igual que para una búsqueda personalizada de una entidad laboral, aquí con una industria que coincida será suficiente para tomarse como candidata.

### 17. Epl Sub\_área\_interés

Un solicitante puede mostrar interés sobre varias áreas de interés por lo que es necesario llevar para cada uno de los solicitantes un detalle del conjunto de sub-áreas de interés; en esta tabla se almacenará dicha información, para ser tomada en cuenta en las búsquedas personalizadas de las entidades laborales.

#### 18. Epl\_teléfono

En esta tabla se almacenarán los teléfonos para cada uno de los solicitantes.

### 19. Epl\_Acreditación\_curso

Debido a que muchos estudiantes no se han conformado con los cursos que se reciben en la facultad y han tomado cursos fuera de la misma, es necesario llevar el control de los cursos extra que incrementan la calidad de su currículum.

#### 20. Epl\_Idioma

Al igual que los cursos extra, los estudiantes también han mostrado interés en hablar otros idiomas aparte del nativo, información que también es de utilidad para incrementar sus posibilidades.

#### 21. Epl Industria interés

Así como un estudiante muestra interés en ciertas áreas de especialidad de igual manera toma en cuenta que existen muchas ramas de industrias en las cuales pueden desempeñar un puesto, y es aquí donde se almacenará el detalle de sus industrias de interés.

## 22. Epl\_Localidad\_interés

Las personas tienen preferencia de trabajar en un lugar o en otro, de trabajar en un departamento-municipio que en otro, se almacenará dicha preferencia de localidad laboral.

#### 23. Epl\_Educación

Todos los estudiantes han recibido su preparación académica en diversas instituciones y localidades del país, y no todos los lugares son de la misma calidad, así que es necesario para las empresas saber cuál ha sido la preparación académica ha recibido un futuro empleado suyo.

#### 24. Epl\_Referencia\_personal

Algo muy importante para un solicitante es quién puede hablar bien de él, ya que una empresa necesita saber todo lo posible de una persona, aparte de su nivel académico, su relación social, laboral, etc. características que sólo las personas que han convivido con él pueden informar, en esta tabla podrá una empresa visualizar dichas características.

#### 25. Epl\_Dirección

Aunque un estudiante posee una dirección estable durante el período de estudio también tienen direcciones familiares, vacaciones, amigos; localidades en donde pueden ser contactados, por que no se sabe el momento en el cual una empresa pueda estar interesado en alguien y es necesario que sepa en qué lugar puede hacerlo; es aquí en donde se guardará esta información.

#### 26. Epl\_Experiencia\_laboral

 Muchos estudiantes ya sea por necesidad, por inquietud o por otra razón, han desempeñado algún cargo dentro de una empresa en donde han adquirido experiencia importante que da valor a su currículum, lo que incrementa su posibilidad de que una empresa muestre interés en ellos, así que en esta tabla una empresa podrá visualizar esta información.

## 28. Contacto

 Conjunto de contactos o personas que representan a las empresas en cada una de sus propuestas laborales.

## 29.Con\_Dirección

 Conjunto de direcciones en donde se puede localizar a cada uno de los contactos para las propuestas laborales.

## 30. Con\_Teléfono

 Conjunto de teléfonos mediante los cuales se pueden comunicar con los contactos de las propuestas laborales

## **2.2.2 Estándar de nombres de campos y tablas**

El estándar tomado como base para la diseño y elaboración de la base de datos se muestra a continuación.

## **Tabla I. Estándar para tipos de datos para base de datos**

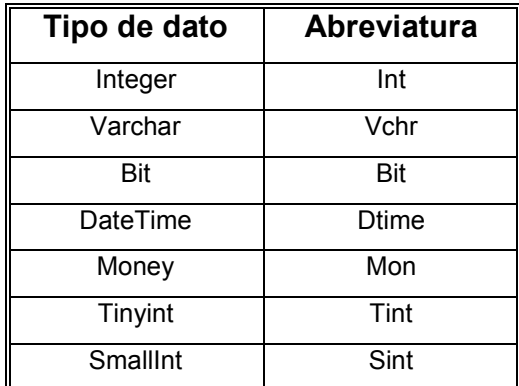

## **Tabla II. Estándar de nombre de campos de una tabla en base de datos**

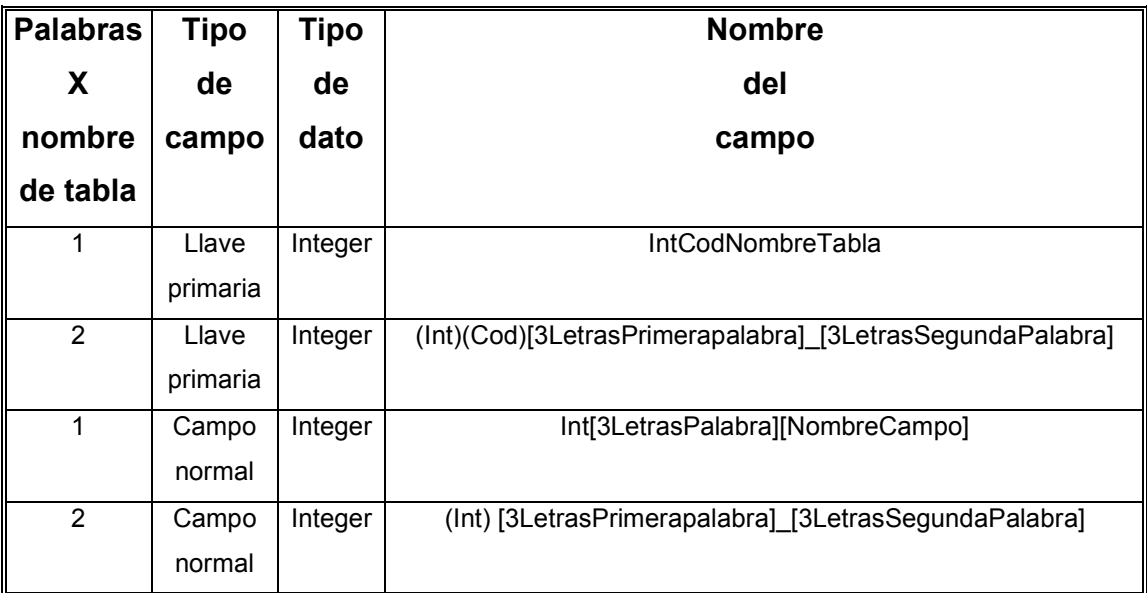

**[xx]: xx es sustituible por los valores correspondientes a una tabla o campo (xx): xx debe ir obligadamente** 

## **2.2.3 Diagrama de flujo de información**

 A continuación se presenta el flujo o comportamiento de la información dentro del sistema, a través de los distintos procesos que conforman ingenierosaltrabajo.com:

- Creación de una cuenta o suscripción al sistema.
- Ingreso al sistema.
- Búsqueda de empleos.
- Aplicar a un empleo.
- Búsqueda de solicitantes.
- Contactar solicitante.
- Configuración de parámetros automáticos de búsqueda.
- Ingreso de currículum vitae.
- Selección y lectura de mensajes.
- Recordatorio de la clave.

Con este conjunto de procesos es posible cubrir los requerimientos expuestos anteriormente.

## **Tabla III. Requerimientos vrs. procesos**

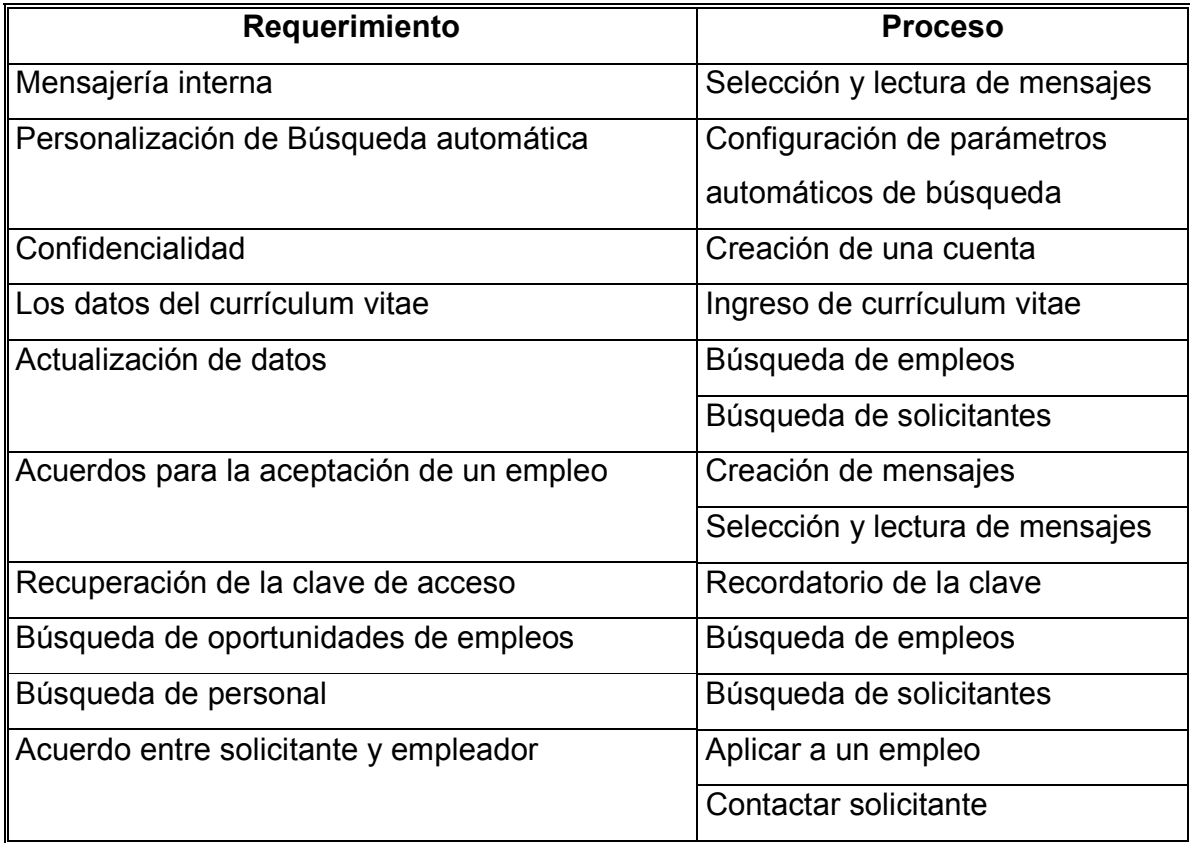

Creación de una cuenta o suscripción al sistema

El usuario ingresa sus datos que luego son revisados según sea establecido en el diseño, si los datos son correctos se realizará un proceso de guardado en la bdd quien según su integridad podrá indicar el estatus del acceso, luego un proceso que maneje el estatus de la situación forzará al usuario a que intente de nuevo el ingreso o se le indicará un mensaje de éxito en donde se le informa que ya pertenece al sistema, al ser así se le presenta la página principal que se detallará en la fase de diseño, pero se encontrará dividida en:

- 1. Bandeja de mensajes
- 2. Resultado de búsqueda personal
- 3. Menú
	- a. Datos personales
	- b. Ingreso de currículum vitae
	- c. Configuración de la búsqueda personal
	- d. Realizar búsqueda

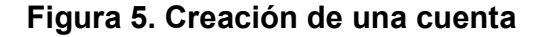

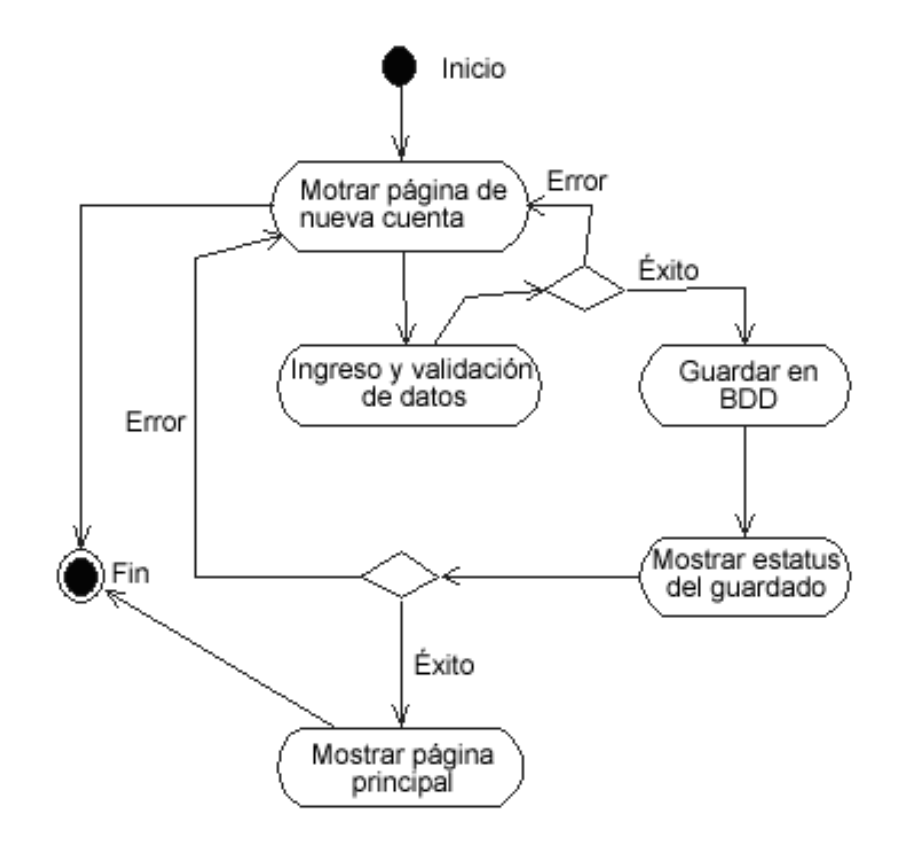

Ingreso al sistema

Este es el proceso cuando un usuario con una cuenta ya creada en el sistema desea entrar, ingresa su nombre de usuario y la clave que será asimilada y revisada, provocando tres posibles resultados:

- 1. El usuario no existe
- 2. Usuario si existe pero su clave no es la correcta
- 3. El usuario y la clave son correctos y se le deja pasar presentándoles así la página principal que será expuesta en la sección de diseño.

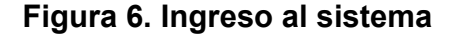

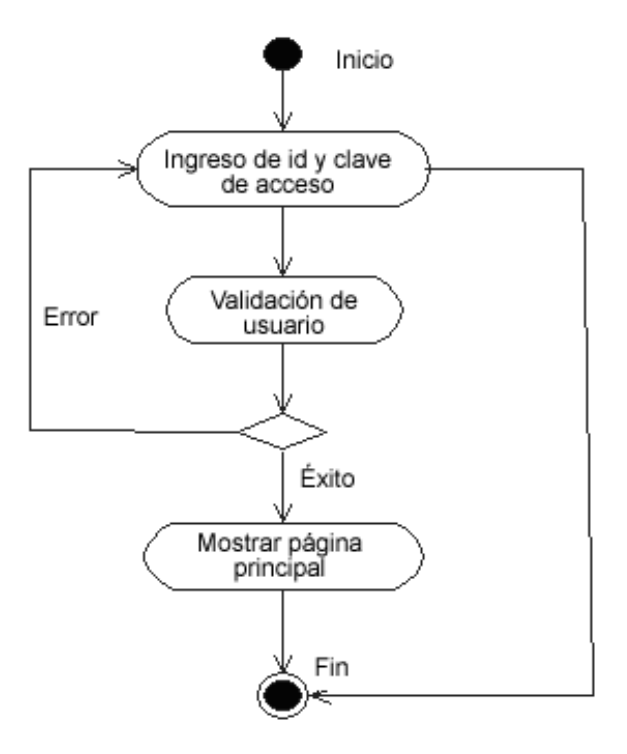

Búsqueda de empleos

Al usuario al estar dentro del sistema se le presentan varias opciones y entre esas opciones se encuentra la de búsqueda de un empleo, se le presentan unos filtros para realizar sus búsquedas, el usuario debe de formar sus parámetros de búsqueda y luego indicarle al sistema que procese los parámetros para obtener la información de la bdd, esto puede provocar dos situaciones:

- 1. En caso suceda algún error con el acceso a la bdd para traer la información se le indicará el error correspondiente.
- 2. Se le muestra las oportunidades de empleo que se han obtenido según el filtro establecido.

3. Si sucede la segunda situación entonces el usuario podrá pulsar sobre el empleo que le llame la atención para observar los detalles del mismo, una vez dentro de dicho detalle puede aplicar al empleo o no.

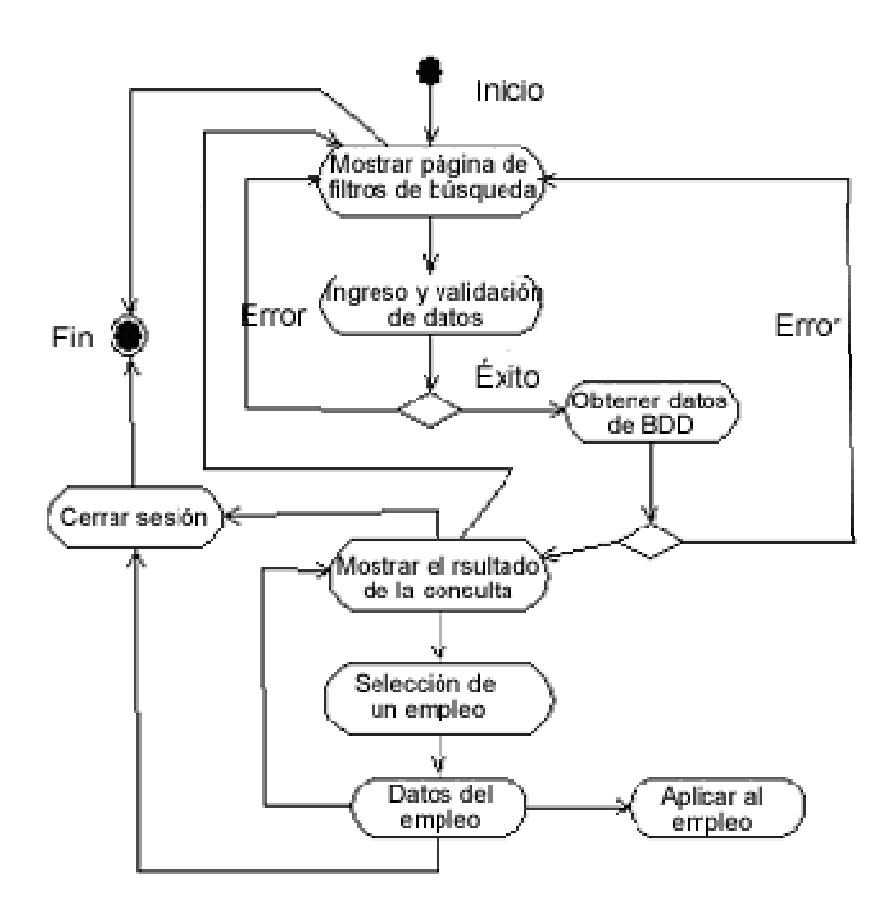

#### **Figura 7. Búsqueda de empleos**

Aplicar a un empleo

Este proceso únicamente permite que el usuario indique al empleador que él se encuentra interesado en el empleo, para que luego el empleador decida si lo acepta o no, mediante el envío/recepción de mensajes.

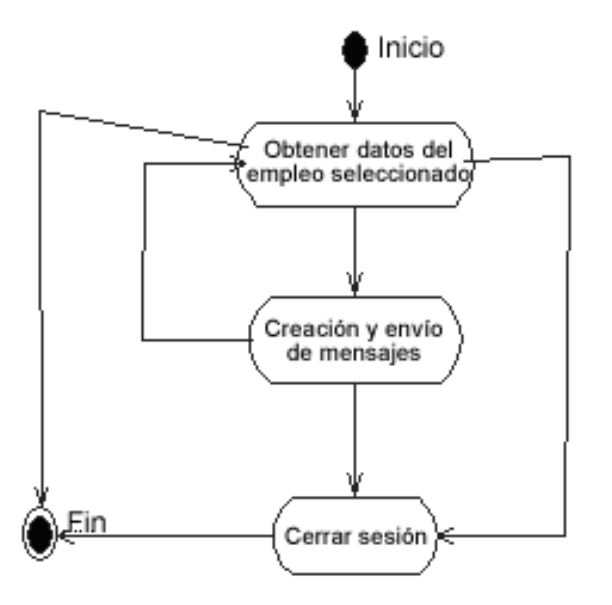

## **Figura 8. Aplicar a un empleo**

Búsqueda de solicitantes

Este proceso posee un alto grado de similitud con el proceso de búsqueda empleos, con la diferencia que ahora el usuario es un empleador y no se le mostrará información de empleos sino de solicitantes, de los cuales podrá ver el currículum para su correspondiente análisis y selección.

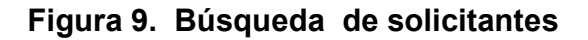

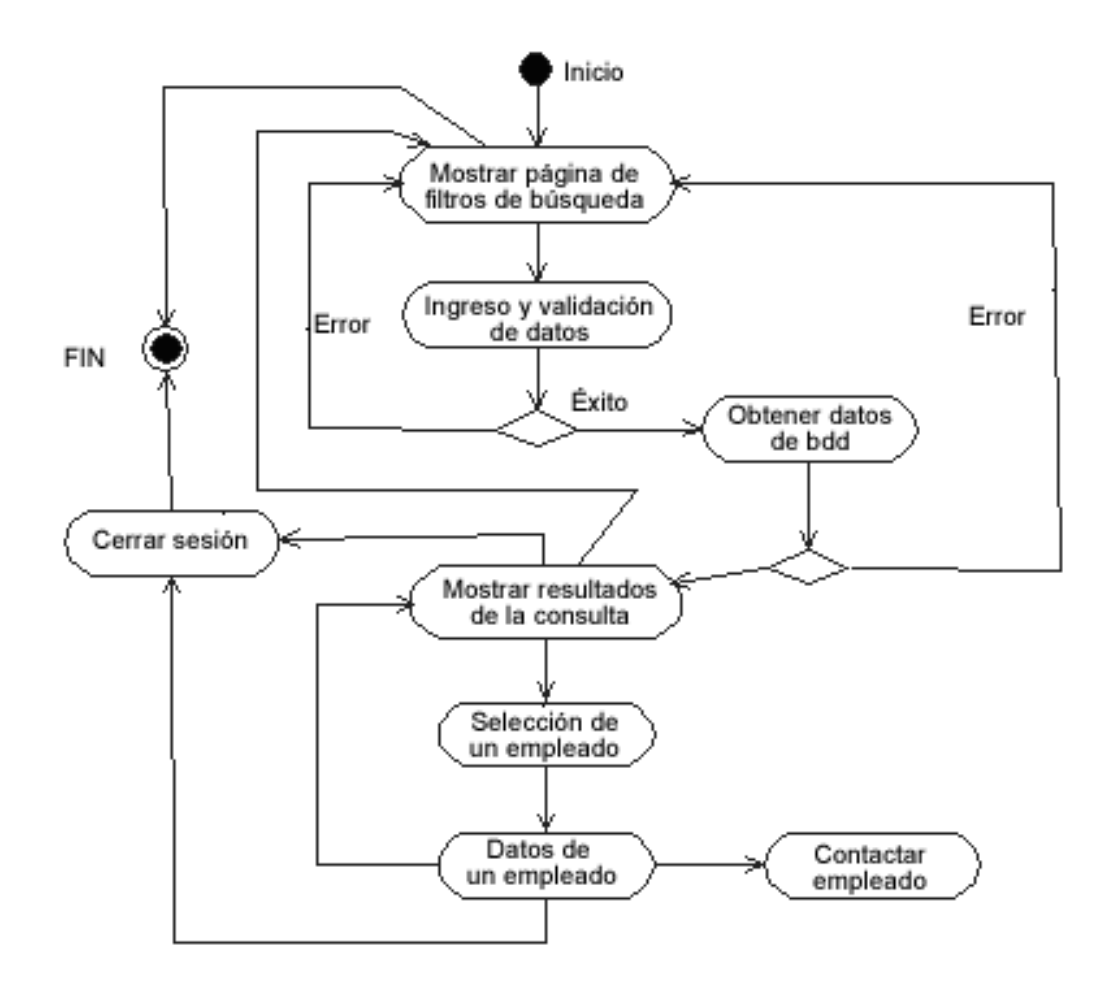

### Contactar solicitante

Este proceso únicamente permite que el usuario indique al solicitante que el se encuentra interesado en él, para que luego el solicitante decida si lo acepta o no.

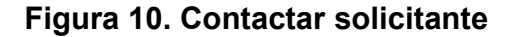

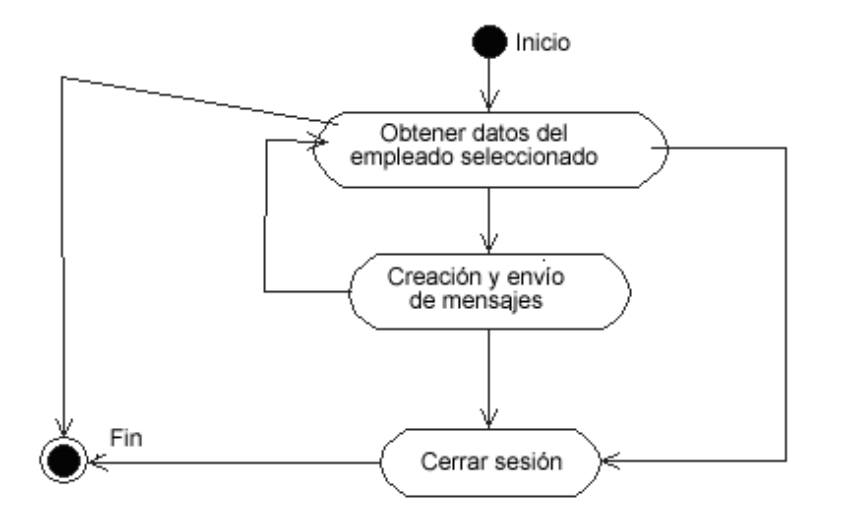

Configuración de parámetros automáticos de búsqueda

El usuario establece cómo filtrar la información de interés, si es un solicitante, empleos, y si es un empleador, los requisitos adicionales que los solicitantes deben cumplir, mediante esta información en cada ocasión que el usuario ingrese al sistema se le mostrará un listado de elementos que cumplan las condiciones que hallan impuesto.

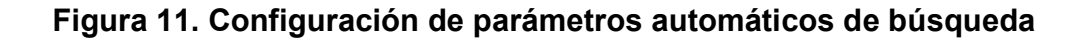

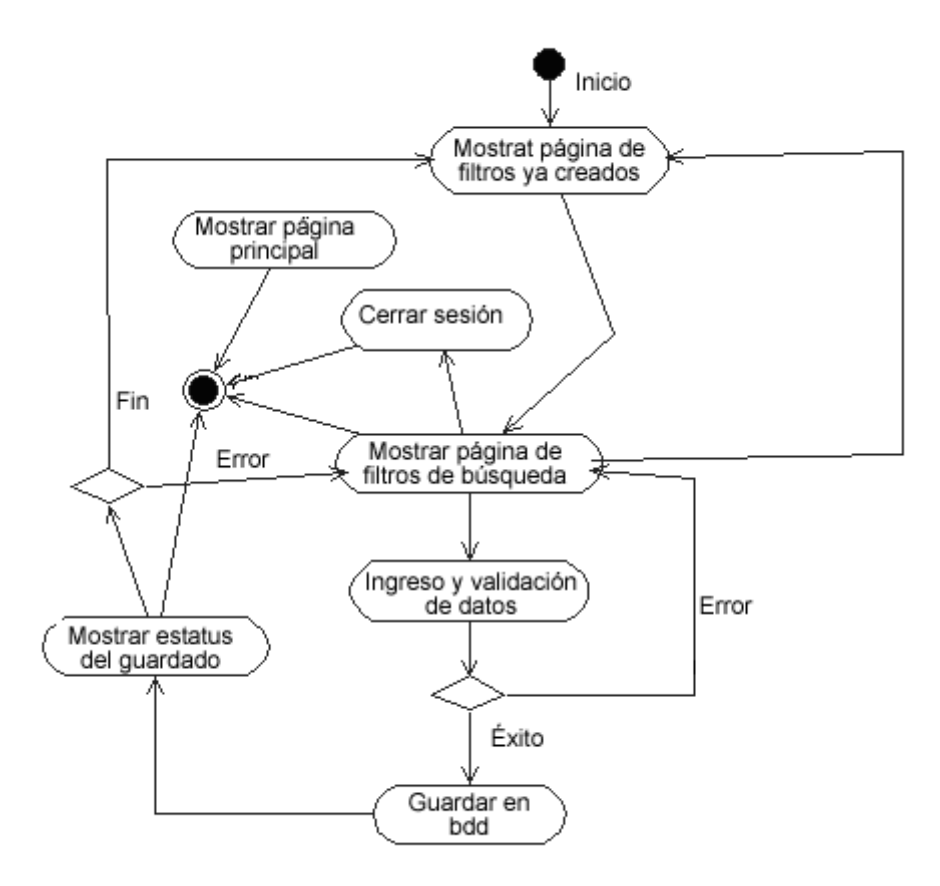

Ingreso de currículum vitae

En este proceso el usuario deberá ingresar los datos de su currículum, consta de un subconjunto de procesos que se enumeran a continuación. Solicitante consta de consulta e ingreso de:

- 1. Direcciones
- 2. Teléfonos
- 3. Áreas de interés
- 4. Industrias de interés
- 5. Educación
- 6. Experiencia laboral
- 7. Idiomas
- 8. Acreditaciones o cursos
- 9. Referencias personales
- 10. Localidades de interés
- 11. Carta de presentación
- 12. Habilidades

Entre lo que una entidad laboral o empresa a través de su representante únicamente puede realizar ingresos y consultas de:

- 1. Direcciones
- 2. Teléfonos
- 3. Propuestas de trabajo

## **Figura 12. Ingreso de currículum vitae**

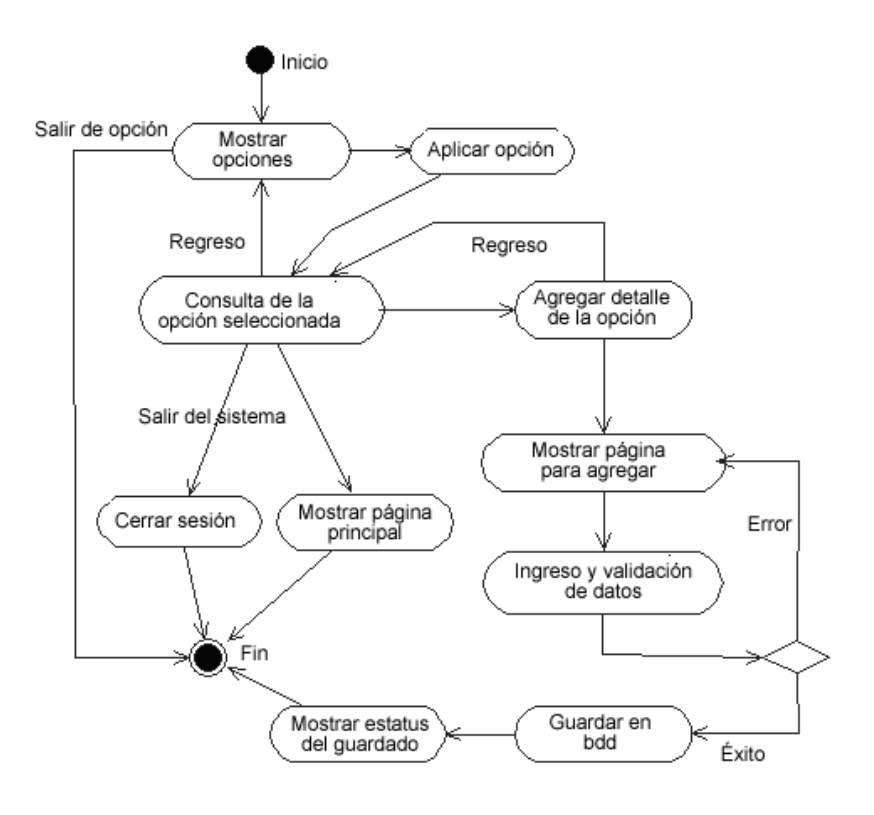

Selección y lectura de mensajes

Al iniciar este proceso el sistema deberá recuperar el listado de los mensajes, que el usuario ha recibido luego el usuario podrá seleccionar uno de todos los mensajes que posee en el listado y luego realizar alguna operación sobre el mensaje seleccionado:

- 1. Eliminar notificación y presentar el anuncio al usuario de la eliminación.
- 2. Abrirlo para leer su contenido y luego si gusta, contestar.

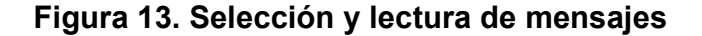

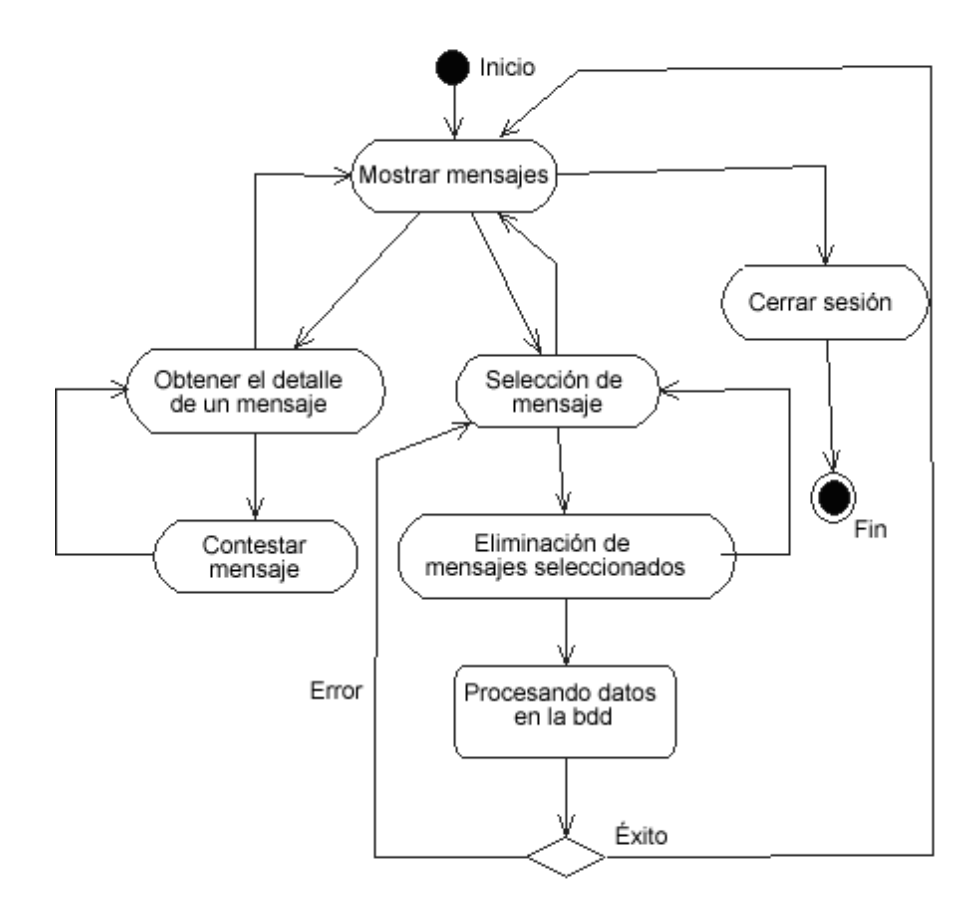

Recordatorio de la Clave

Éste es un proceso bastante sencillo, ya que únicamente se debe de ingresar una cuenta de correo y esperar que la clave de acceso llegue a dicha cuenta.

#### **2.2.4 Diagrama de transición de estados**

 Por el tipo de aplicación del sistema se encontrará en siete diversos estados:

- 1. Inicio: es cuando el usuario no ha ingresado al sistema, por lo cual el sistema no realiza ninguna actividad.
- 2. Monitoreando acciones del usuario: es un estado en el cual el usuario ya ha ingresado al sistema pero no pulsa ningún botón, link, o ingresa ningún dato, únicamente ha iniciado una sesión.
- 3. Leyendo entrada del usuario: es el momento en el cual el usuario ha empezado a solicitar o ingresar información al sistema para satisfacer las necesidades que considera que se le pueden cubrir.
- 4. Enviando datos a la base de datos: es cuando el usuario ha ingresado información dentro de los formularios que se le presentan, y el sistema debe transformar dicha información y convertirla en sentencias de SQL para que la base de datos pueda comprender, permitiendo de esta manera, realizar operaciones sobre los datos de los usuarios.
- 5. Procesando datos en la base de datos: es cuando el sistema ha dado la oportunidad temporal al manejador de la base de datos de que realice sus operaciones, permitiendo posteriormente devolver información que el

Framework de .Net comprenda y así realizar las transformaciones correspondientes

- 6. Mostrando realimentación al usuario: es cuando el sistema brinda la información que ha sido solicitada por el usuario, en un formato que pueda comprender y así pueda realizar otras operaciones.
- 7. Fin: es el estado en el que realmente el usuario abandona o da por terminada su sesión de interacción con el sistema.

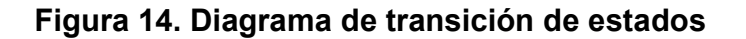

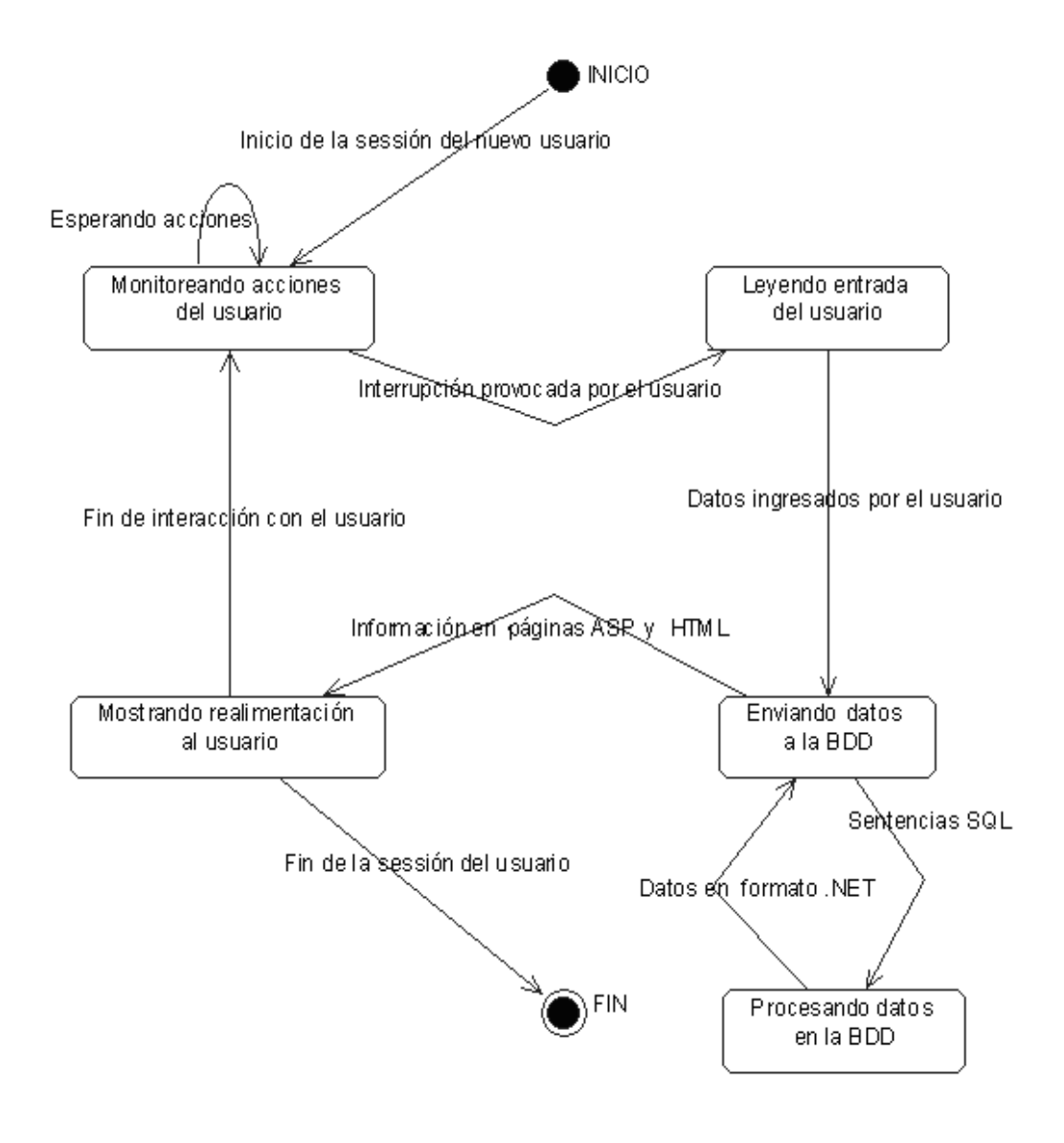

## **3. DISEÑO DEL SISTEMA**

## **3.1 Especificación de estándares, normas de diseño y construcción**

 Aunque anteriormente se establecieron algunos estándares, los cuales se utilizaron para la creación del diagrama de Entidad-Relación, a continuación se establecen el conjunto de estándares que se utilizará para la construcción del sistema.

## **3.1.1 Tipos de variables**

### **Tabla IV. Tipos de variables**

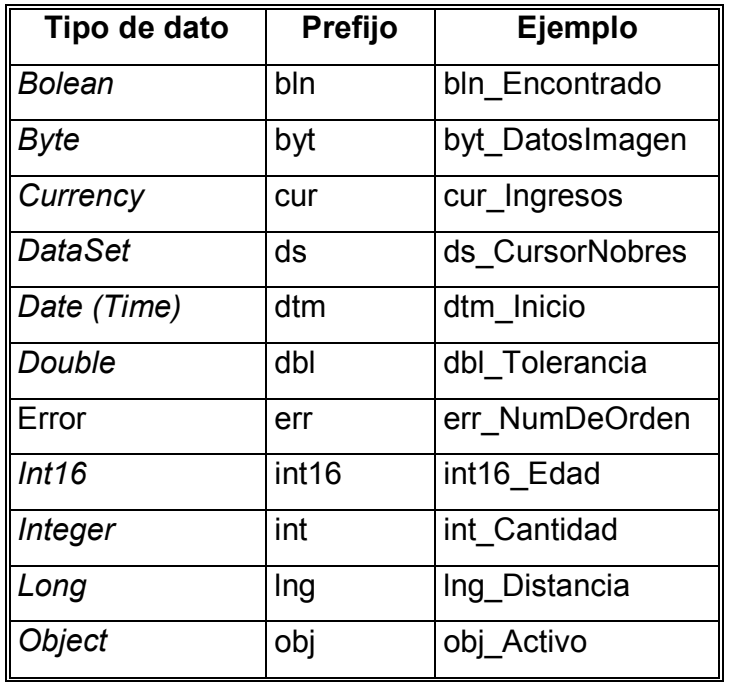

## **Continua tabla IV.**

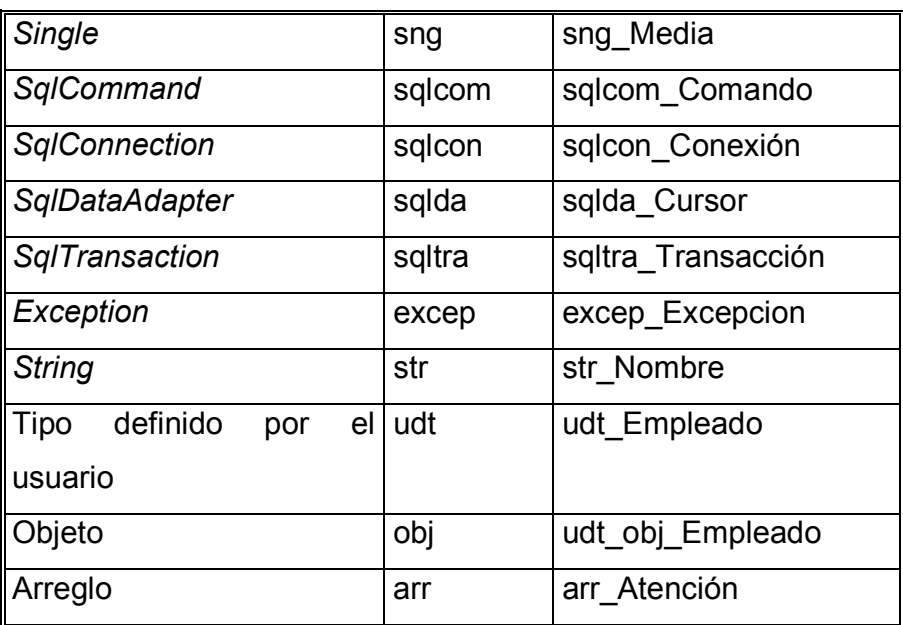

## **3.1.2 Prefijos de alcances de variables**

## **Tabla V. Prefijos de alcances de variables**

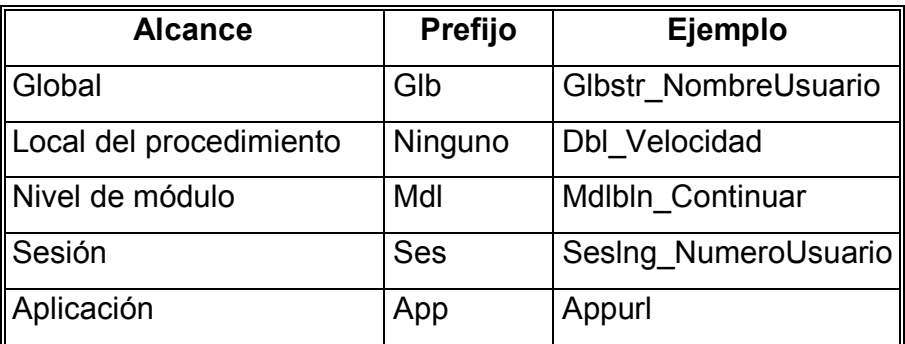

# **3.1.3 Prefijos de controles**

## **Tabla VI. Prefijos de controles**

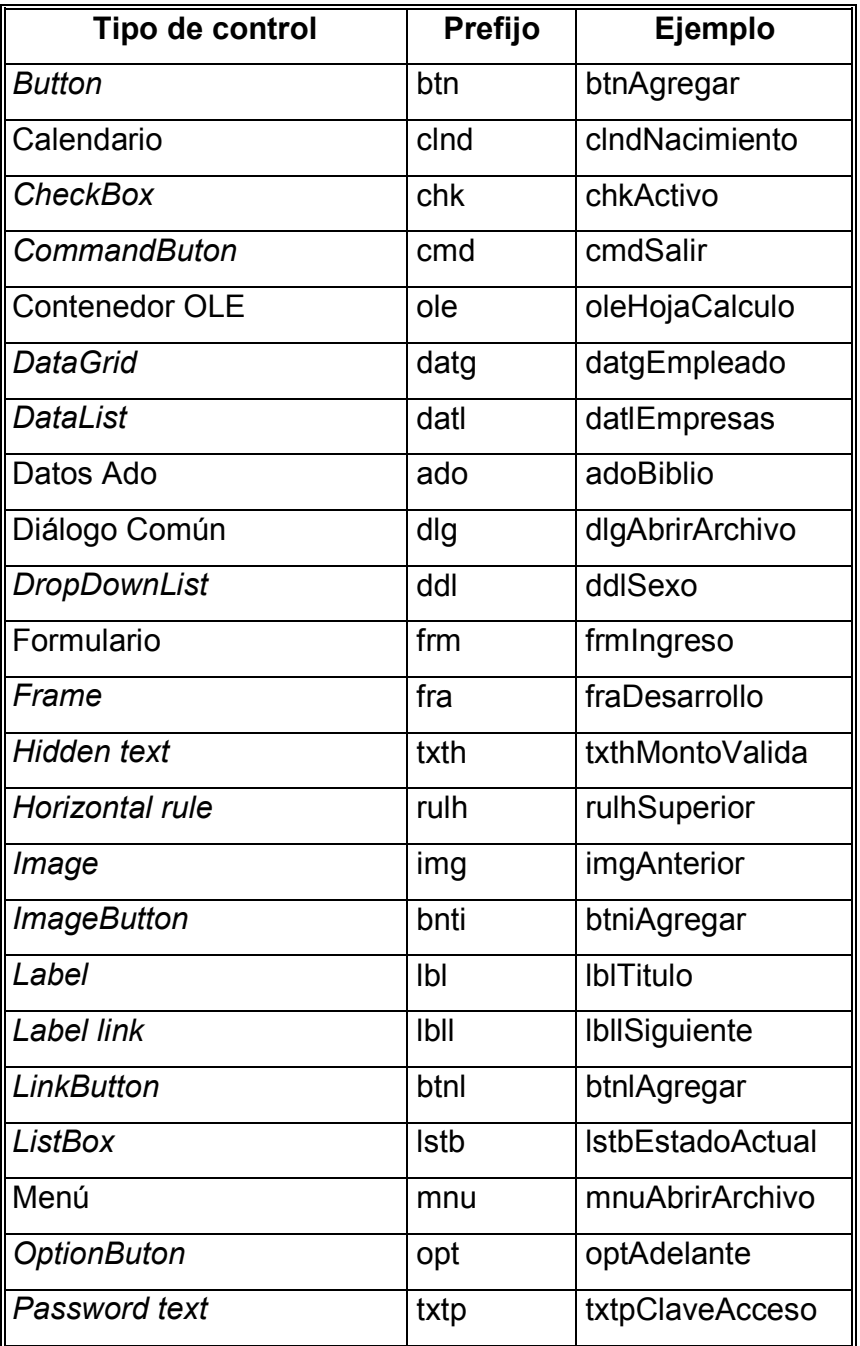

## **Continua tabla VI.**

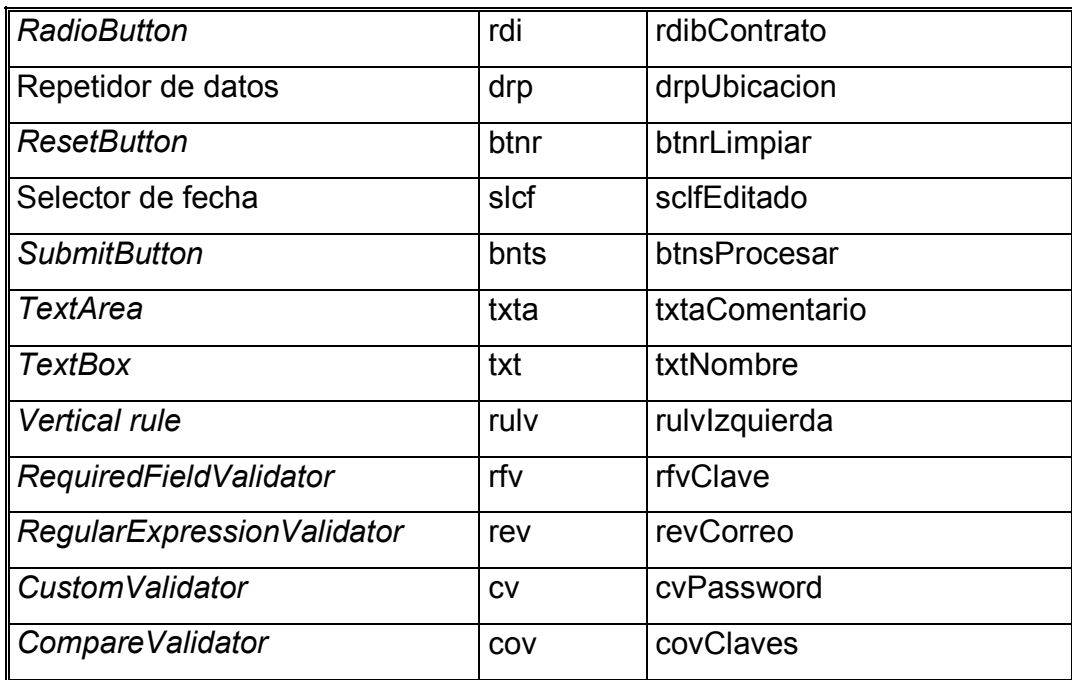

## **3.1.4 Prefijos para objetos de acceso a datos**

## **Tabla VII. Prefijos para objetos de acceso a datos**

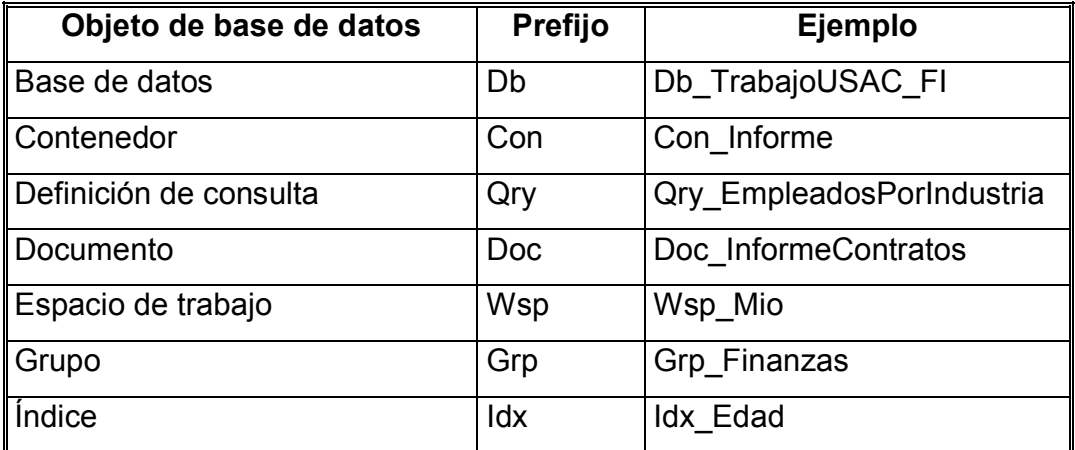

## **Continua tabla VII.**

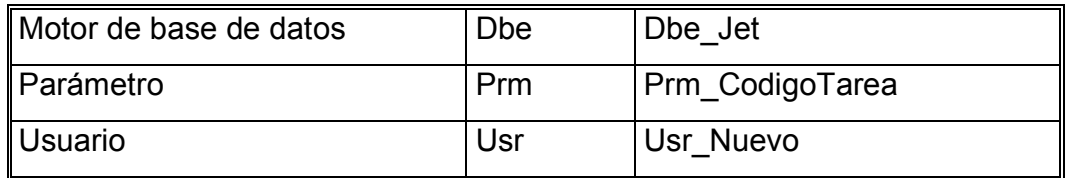

## **3.1.5 Prefijos para procedimientos, funciones, formas y módulos**

**Tabla VIII. Prefijos para procedimiento, funciones, formas y módulos** 

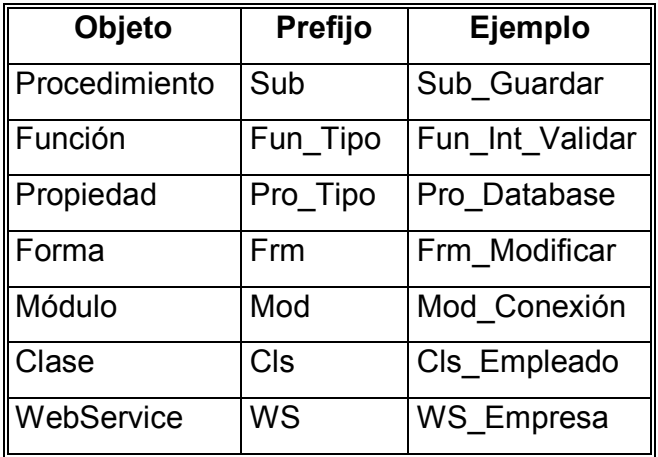

# **3.1.6 Prefijos de páginas .aspx**

# **Tabla IX. Prefijos de páginas .aspx**

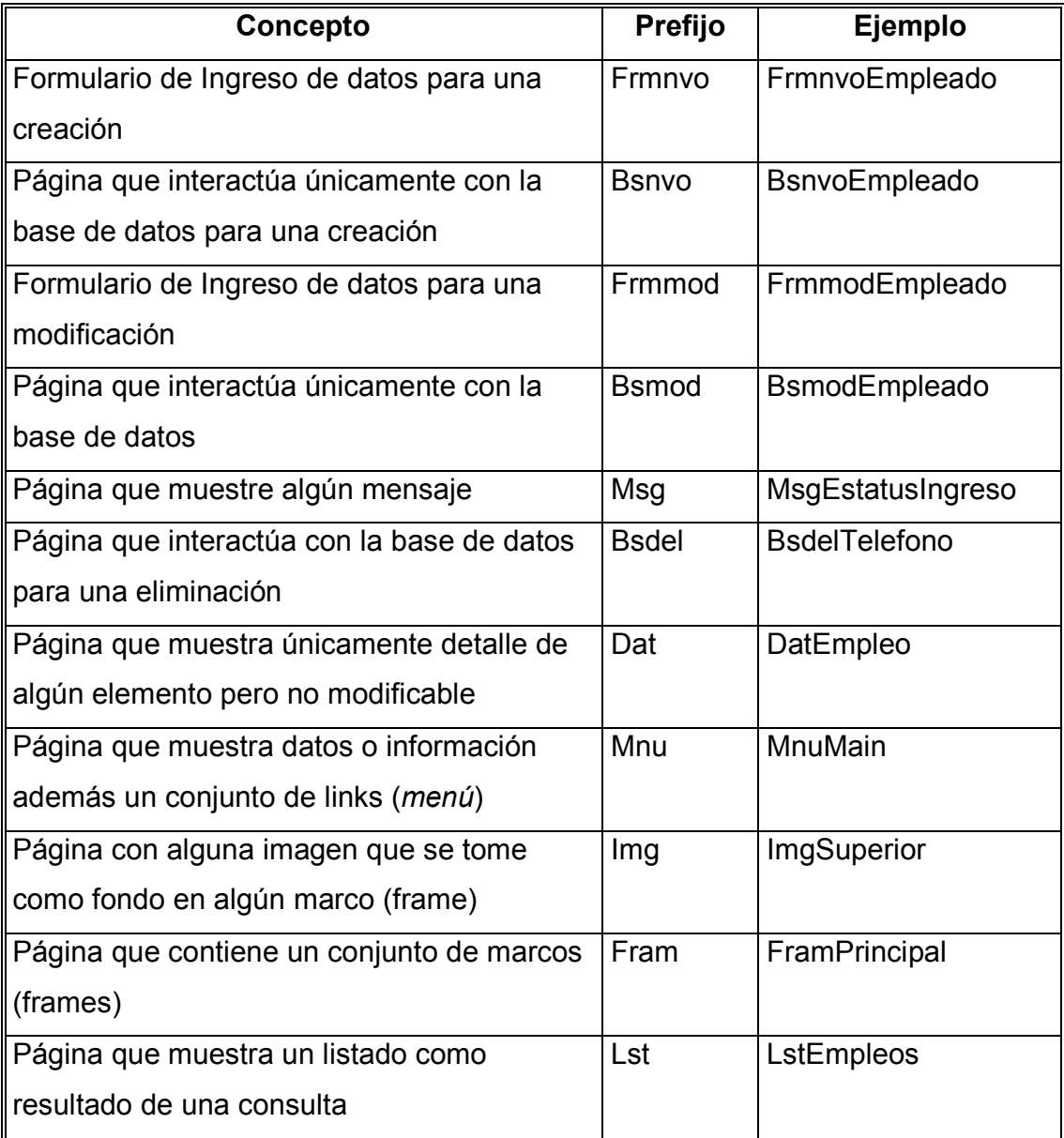

## **Sitio Web**

 El sistema Ingenierosaltrabajo.com no sólo se encuentra conformado por un sitio web que es el que visualizan los usuarios, sino también se encuentra un sitio conformado por un conjunto de servicios web que proveen el acceso y consulta a la base de datos, mediante la utilización conjunta con componentes com+.

### **3.2.1 Estructura del sitio web**

La estructura que se desea presentar ha sido considerada como la estructura básica con la que el sitio contará inicialmente, esta estructura estará anuente a cambios, según lo requiera la aplicación.

Debido a que es una gran gama de páginas web, únicamente se incluirán la estructura de carpetas y las páginas que se encuentran en la raíz del sitio, mostrando así como se estructuraron los dos módulos generales:

- Empleados (solicitante o candidato)
- Empresas (empleadores)

### **Tabla X. Descripción de imágenes de la estructura del sitio Web**

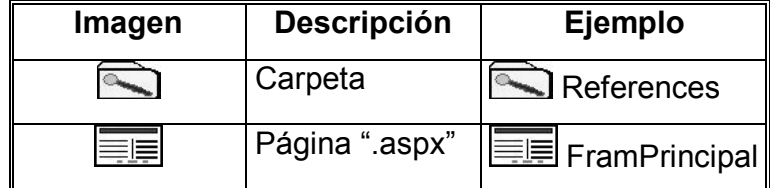

References Web References **S**Direcciones Empleados **Acreditaciones A**reas-Interés **S**Buscadores **B**úsquedas Carta-presentación **OD**atos-personales Educación Experiencia-laboral **S**Habilidades **I**diomas Industrias-Interés **Interesadas** CLocalidad-Interés Menu-Epl Búsquedas-empleos **OD**atos-personales Menú **Inicio** Menú Mi-Curriculum **Menu** 

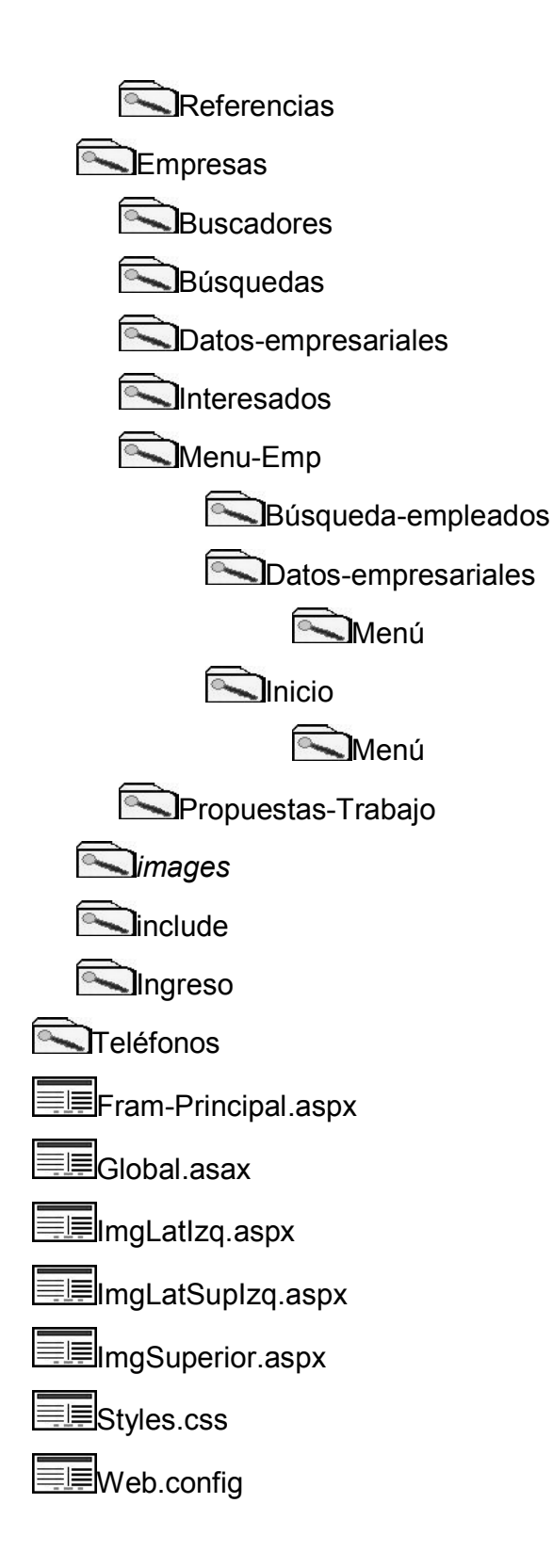

## **3.2.2 Diseño de interfaz**

 Como parte de la capa de presentación se muestran a continuación aspectos visuales de diseño los cuales dan una idea de cómo se verá ingenierosaltrabajo.com ante el usuario final. Sólo se presentarán áreas representativas del sistema como tal, dichas áreas se concentran en:

- Página inicial.
- Detalle del menú.
- Datos de un solicitante.
- Datos de un empleo.
- Correo electrónico.

## **Figura 15. Página inicial**

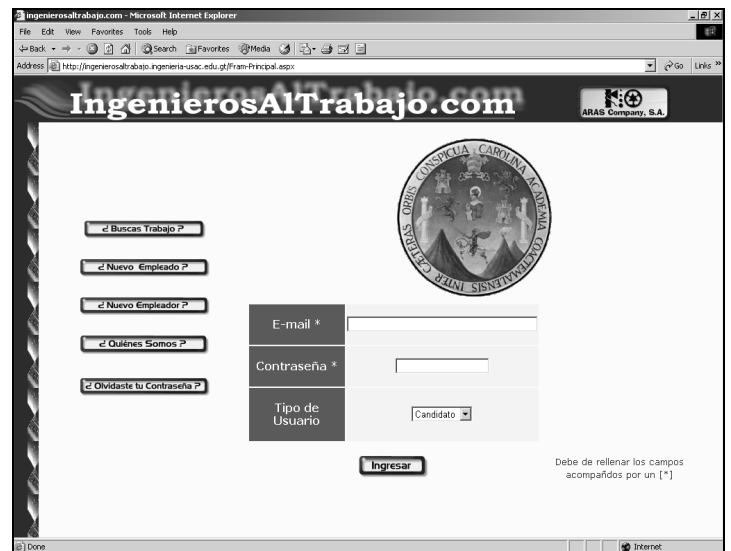

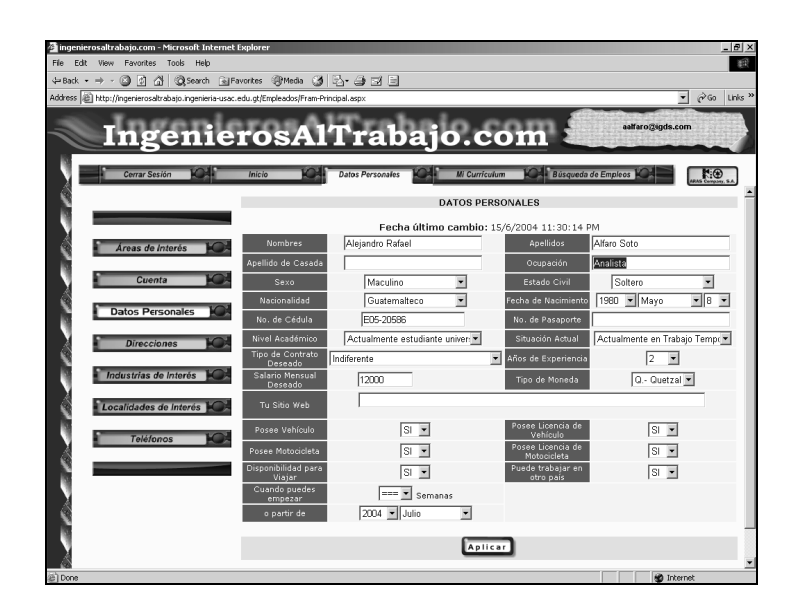

# **Figura 16. Ejemplo del funcionamiento del menú**

**Figura 17. Ejemplo de los datos de un empleo como resultado de una búsqueda** 

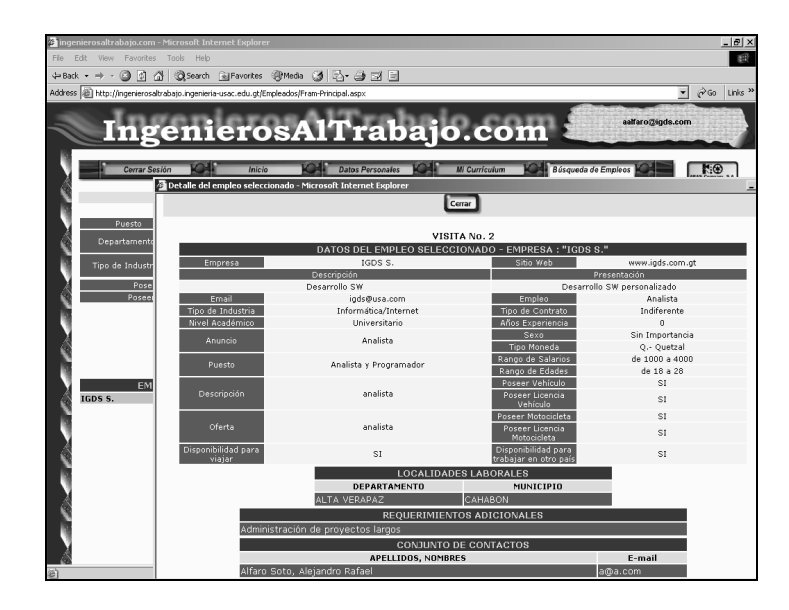

**Figura 18. Ejemplo de los datos de un solicitante como resultado de una búsqueda** 

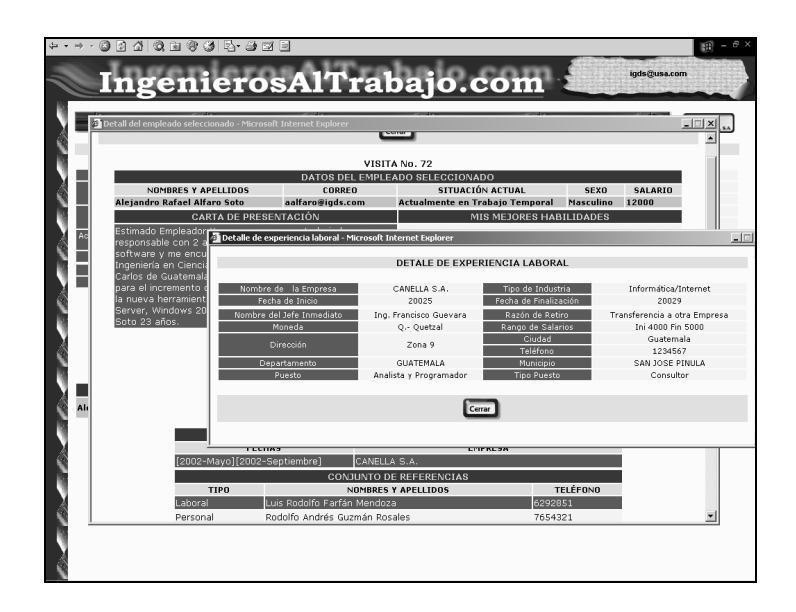

Pero el menú en su totalidad quedará de la siguiente manera

## **Candidatos**

## **Tabla XI. Menú para solicitantes**

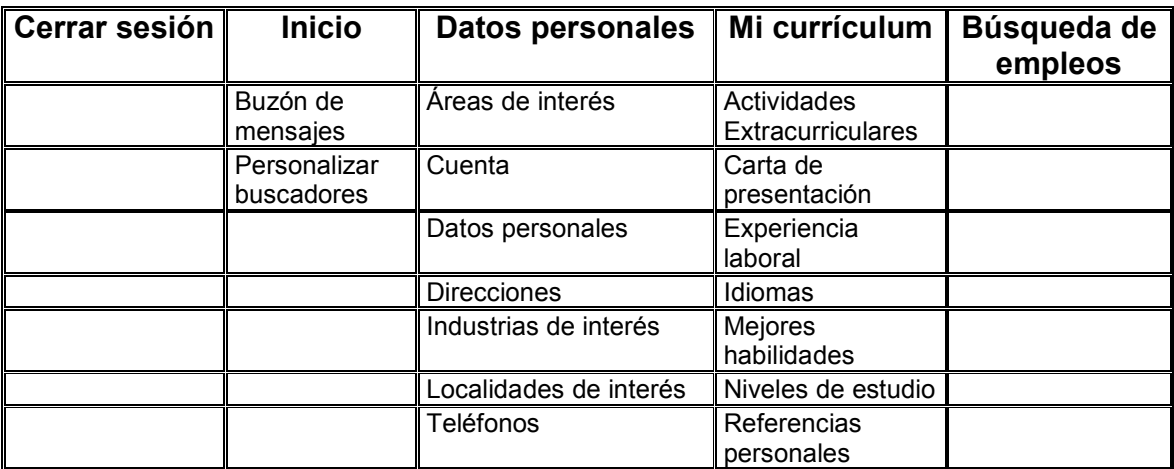

#### Empresas

#### **Tabla XII. Menú para empleadores**

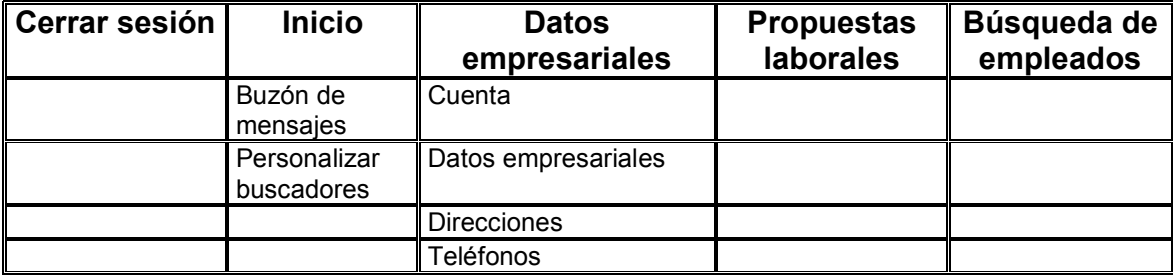

 Como se puede apreciar, para el menú de empleadores no se ofrecen tantas opciones como en el de candidato, debido a que el menú se irá presentando según se navegue en ciertas páginas.

 Existen tres notificaciones de correo que el sistema incluirá; una notificación de como recordatorio de la clave de acceso (figura 19.); una notificación de un usuario candidato interesado en una oportunidad laboral expuesta por una entidad laboral (figura 20.) y por último una notificación de interés de un usuario representante de una entidad laboral en un currículum de un usuario candidato (figura 21). Los últimos dos mencionados servirán como medio de intercomunicación entre usuarios candidatos y usuarios empleadores.

## **Figura 19. Ejemplo de los datos de un correo electrónico de recordatorio de clave de acceso**

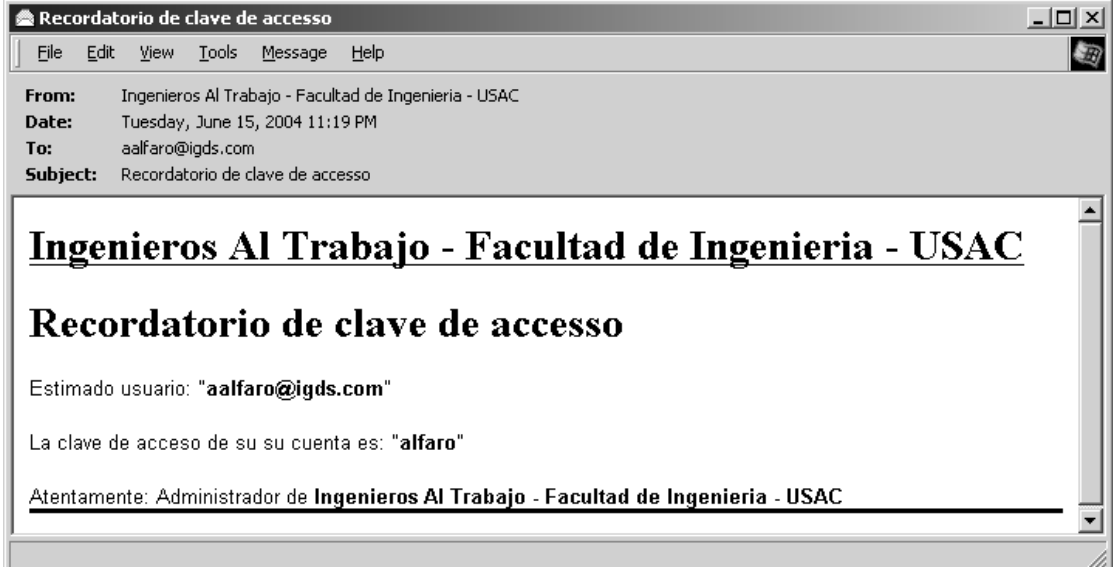

**Figura 20. Ejemplo de los datos de un correo electrónico de notificación de interés de un candidato a una empresa** 

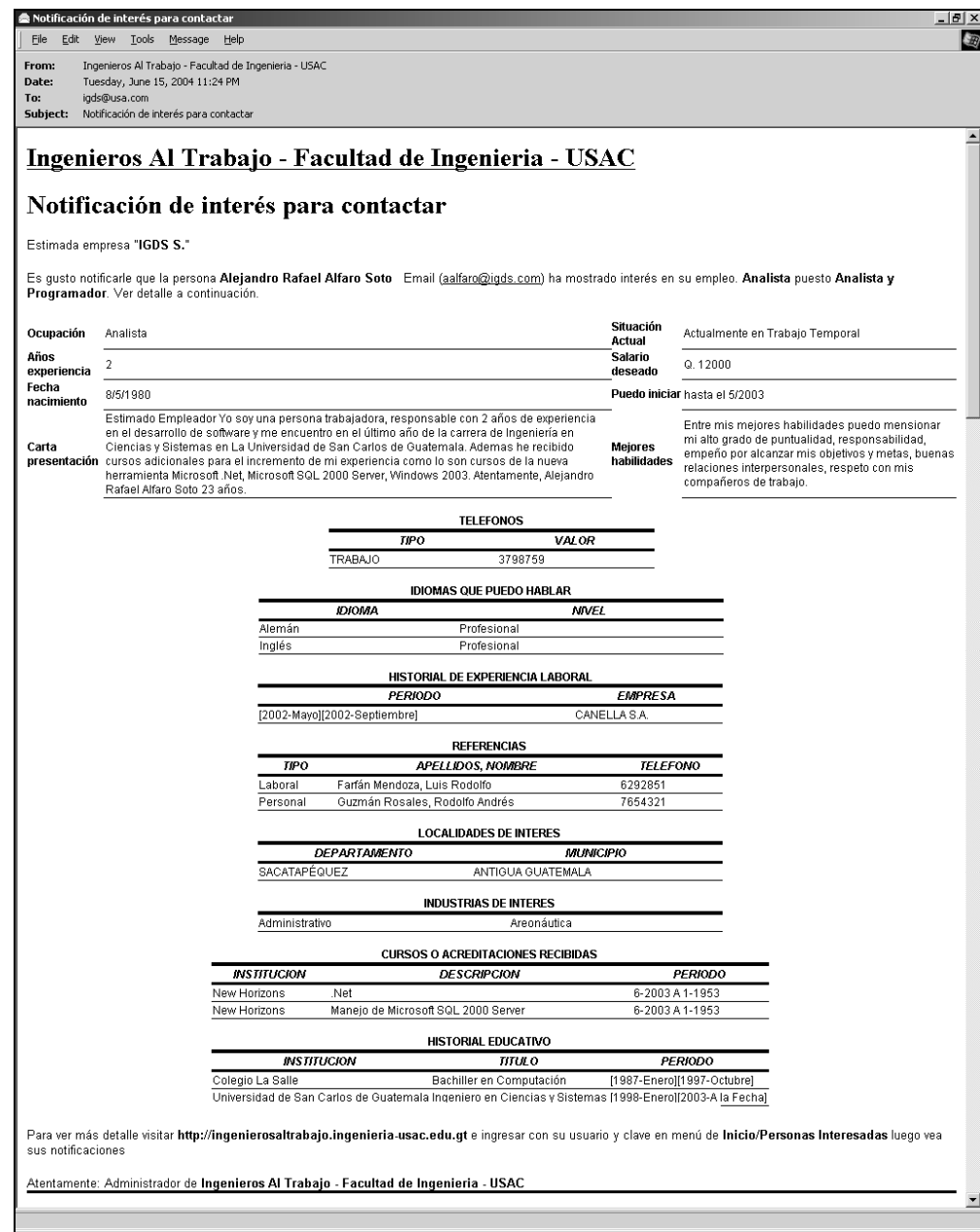

## **Figura 21. Ejemplo de los datos de un correo electrónico de notificación de interés de un empleador a un candidato**

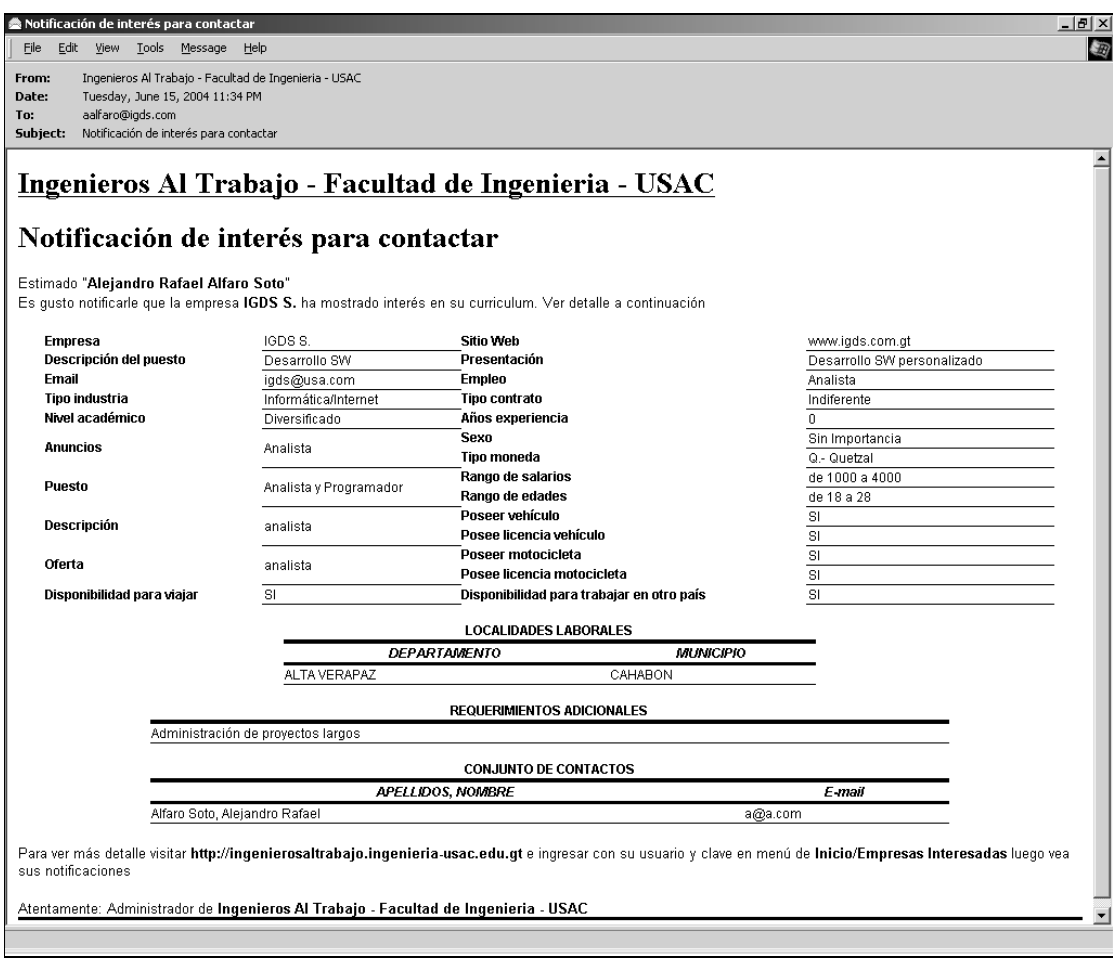

 Debido a la ausencia de colores en el momento de impresión únicamente se especificará que en el página "Styles.css" se establecerá cada una de las clases que se utilizarán para mostrar tablas, encabezados y títulos.
#### **3.2.3 Conjunto de servicios web utilizados**

#### WS Buscador

Éste servicio es considerado como el más importante de la aplicación, ya que su objetivo primordial es proveer de filtros tanto de búsqueda pública como personalizada; permite así darle vida al sistema, ya que todos los demás servicios, permiten alimentar el sistema, pero no van más allá.

#### WS Curriculum

Éste también contribuye en gran parte, ya que permite que los candidatos provean de sus datos laborales, datos que guiarán a los empleadores a optar por la mejor opción según lo que puedan visualizar dentro de la aplicación.

## WS\_Dir\_Tel

Éste es un servicio compartido entre, candidatos, empleadores y sus contactos, con lo que podrán comunicarse de una manera externa y ajena al sistema.

#### WS Empleado

Este el servicio especializado a cubrir las necesidades de los candidatos, aunque los servicios de registro de un nuevo candidato son administrados por un componente com+; este servicio se encarga del mantenimiento de los datos personales de los candidatos.

#### WS\_Empleo

Servicio orientado a la creación y mantenimiento de las propuestas laborales de cada una de las empresas que se encuentren registradas dentro del sistema.

#### WS\_Empresa

De igual manera que los candidatos cuentan con un servicio para su mantenimiento, los empleadores también, aunque éste está orientado para la administración de los datos empresariales.

#### WS Usuario

Mediante este servicio es posible la administración de usuarios y sus *links* correspondientes de navegación, dentro del sistema.

## **3.2.4 Conjunto de componentes (COM+) utilizados**

Así como se mostró en la selección de la herramienta de desarrollo, la administración de la segunda capa está compartida entre los servicios web y el com+, por lo tanto, a continuación se presentan los componentes que se encargan del acceso más cercano a la tercera capa.

 Los componentes se encuentran dentro de tres categorías, según la lógica que manejen dentro del funcionamiento del sistema.

#### • Administración de secuencias

 Únicamente se encuentran la administración de correlativos para cada una de las tablas, cuya llave primaria es un número único correlativo. Además, se encuentra la administración de las visitas a currícula como a empleos, mostrando en cada una de las visitas el número correspondiente, así como un candidato puede visualizar cuantas veces ha sido visitado su currículum.

 Cada una de las dos áreas anteriores se encuentran representadas por una clase:

Cls\_BddSecuencia (Secuencias de correlativos).

Cls\_BddVisitas (Administración del seguimiento de visitas).

• Acceso a datos

Ésta es la subcapa más baja, ya que es en donde se encuentran las cuatro operaciones básicas de acceso a una base de datos, Inserción, Modificación, Eliminación y Consulta; las cuales fueron separadas en dos clases.

Cls BddAccesoQuery : la cual incluye consultas tradicionales y personalizdas.

Cls BddAccesoNoQuey : dentro de esta clase se encuentran las operaciones conocidas como ABC (Altas, Bajas y Cambios)

**Negocios** 

Conjunto de componentes que contienen lógica de negocios específica, según sea necesario, más que una lógica general como las categorías anteriores. Dentro de esta categoría se encuentran las siguientes clases:

Cls\_BsEmpleado : así como se mencionó en los servicios web, éste complementa a WS\_Empleado, únicamente para el registro de un nuevo candidato.

Cls BsMensaje : este componente provee la administración de las notificaciones de interés en un candidato o empleo según sea el caso.

La razón por la que estas dos clases no fueron incluidas como servicios web, es porque necesitan realizar, cambios en más de una tabla al mismo tiempo, los cuales o se hacen todos o no se hace ninguno, a diferencia de los servicios web que sus cambios son independientes.

• Correos electrónicos

 Este es un componente para el envío de correos electrónicos; tanto para la recuperación de claves de acceso como para las notificaciones de Interés se ha utilizado el componente gratuito ASPMAILLib.

## **3.3 Documentación de instalación**

Debe copiar el directorio ingenierosaltrabajo.com, y realizar tres pasos:

- 1. Sitio web
- 2. Referencias
- 3. Base de datos

## **3.3.1 Sitio web**

 Como primer paso deberá crear un sitio web dentro del Administrador de Servicios de Internet (*Internet Service Manager*) con la siguiente configuración:

• Nombre del sitio: Ingenierosaltrabajo.com.

# **Figura 22. Configuración del sitio web**

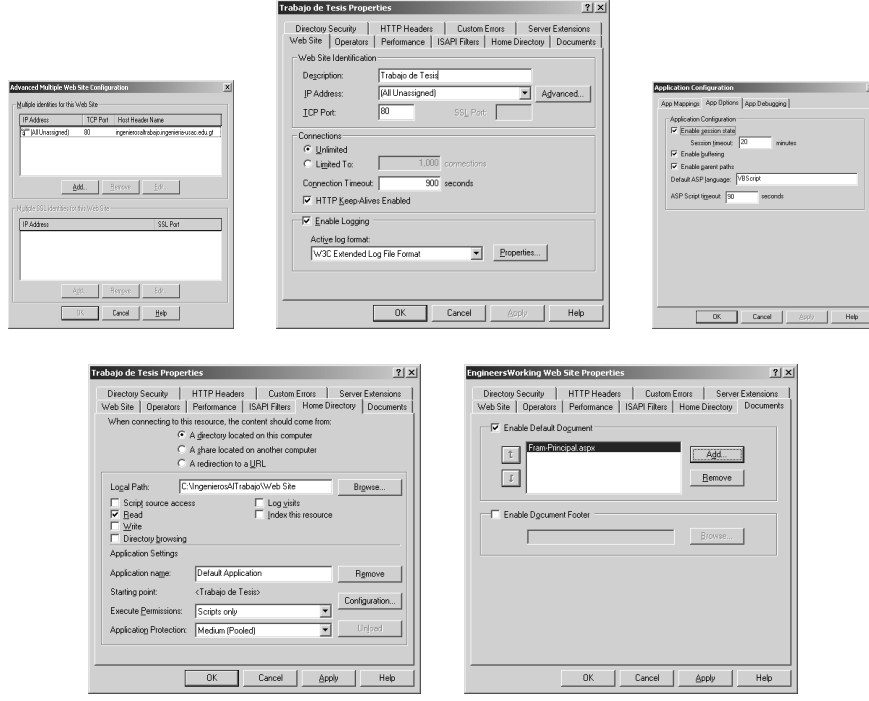

 Dentro del sitio web debe crear para cada servicio web un sitio virtual de la siguiente manera:

# **Figura 23. Listado de sitios virtuales**

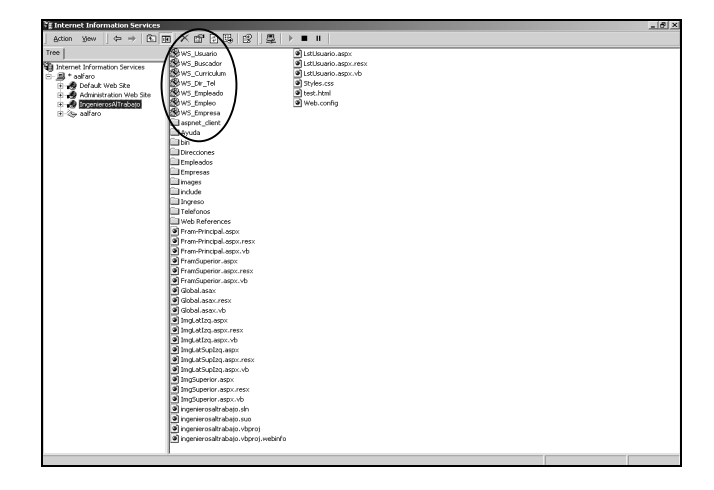

 Para cada uno de los sitios virtuales tiene que colocarse las siguientes páginas en la sección de documentos de las propiedades de cada uno de dichos sitios

**Figura 24. Nombre de las páginas iniciales para cada uno de los servicios web** 

.

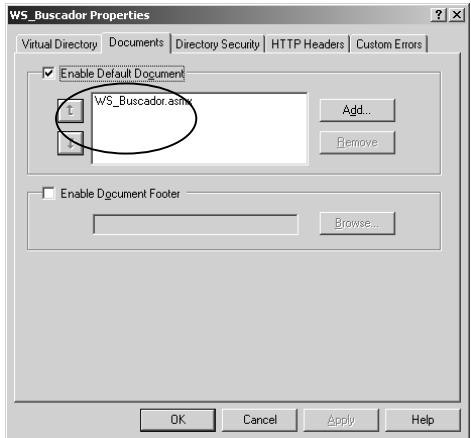

**Tabla XIII. Páginas iniciales para cada uno de los servicios web** 

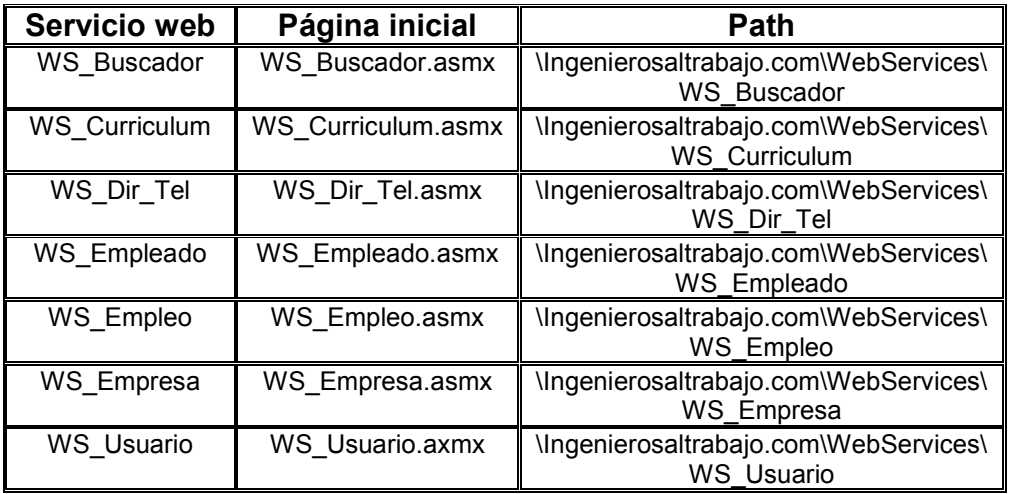

## **3.3.2 Conjunto de componentes (COM+) utilizados**

 Así como los servicios web se registraran creando un sitio virtual dentro del sitio, también los componentes poseen una forma de registrarse para que puedan ser utilizados por el sitio. Para cada uno de los componentes existe un archivo *build.bat*, el cual se utilizará para registrarlo.

 Previo a registrarlos debe realizarse las siguientes modificaciones en el componente Módulos.dll, localizado en el directorio: ingenierosaltrabajo.com\COM+\Módulo, se deberá abrir el componente y modificar dentro de la clase Cls\_Constantes las líneas, tabla 14, y compilarlo nuevamente:

## **Tabla XIV. Constantes SQL y SMTP**

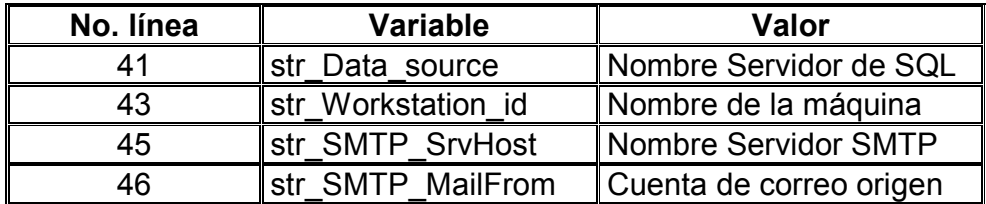

 Para poder registrar cada uno de los componentes del com+ deberá realizarse lo siguiente:

1. Levantar la consola de .NET

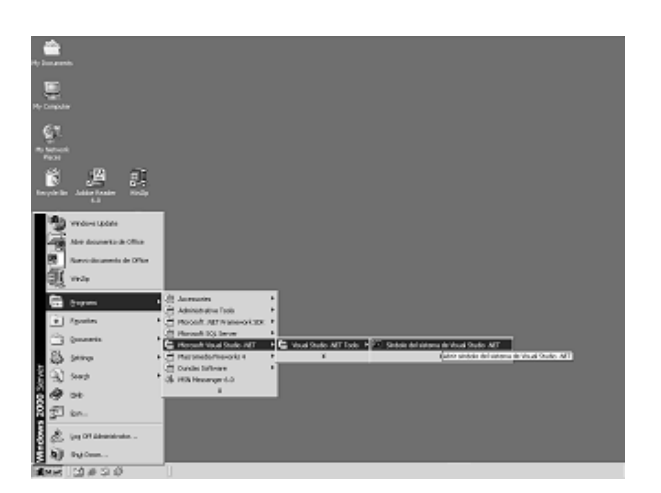

## **Figura 25. Lugar posible del ejecutor de la consola de .Net para DOS**

- 2. Luego posisionarse en el directorio raíz de los componentes \ingenierosaltrabajo.com\COM+\
- 3. Ejecutar el archivo *build.bat,* el cual se encarga de registrar a todos los componentes.

 Para verificar si la instalación fue realizada con éxito deben existir tres paquetes nuevos en *Component Services*, con la siguiente estructura:

- 1. ITBddAcceso
	- a. Wsp\_BddAcceso.Cls\_BddAccesoQuery.
	- b. Wsp\_BddAcceso.Cls\_BddAccesoNonQuery.
- 2. ITBsAcceso
	- a. Wsp Empleado.Csl BsEmpleado.
	- b. Wsp\_Mensaje.Cls\_BsMensaje.
- 3. ITSecuencia
	- a. Wsp\_BddSecuencia.Cls\_BddSecuencia.
	- b. Wsp\_BddVisitas.Cls\_BddVisitas.
	- c. Wsp\_Modulos.Cls\_Constantes.

Para instalar el *software* para el envío de correo deberá ser registrado de forma manual en el proyecto del sitio web como se muestra en la figura 23.

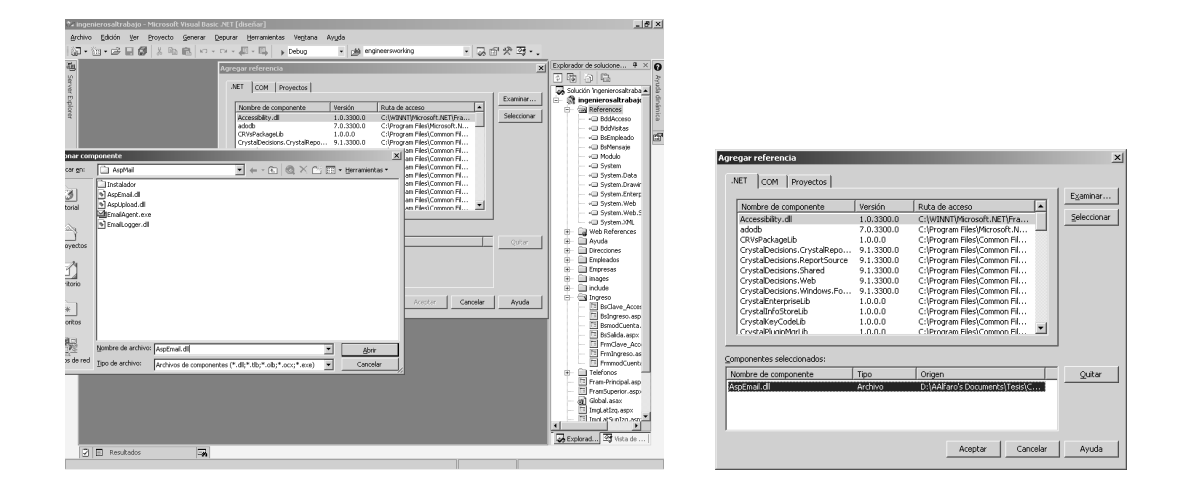

## **Figura 26. Referencia al componente ASPMAILLib**

 Aunque no es necesario llevar a cabo la instalación del componente ASPMail, en caso de que se desee realizar el instalador se encuentra presente en el directorio raíz de los componentes AspMail\Instalador, solamente se ejecuta el archivo SETUP.EXE.

 Debe existir una entrada en el DNS con el nombre de ingenierosaltrabajo.com.ingenieria-usac.edu.gt; en caso contrario debe existir dentro de las máquinas que navegaran en el sistema, deben de generar una entrada en su archivo *hosts*, de la siguiente forma:

# IP Ingenierosal trabajo.com.ingenieria-usac.edu.gt # ARAS Company S.A.

Como segundo paso, las referencias entre los diversos componentes y servicios web que conforman la aplicación se debe tomar muy en cuenta la tabla 15, en donde se indica las referencias utilizada para cada uno de los elementos y según su tipo.

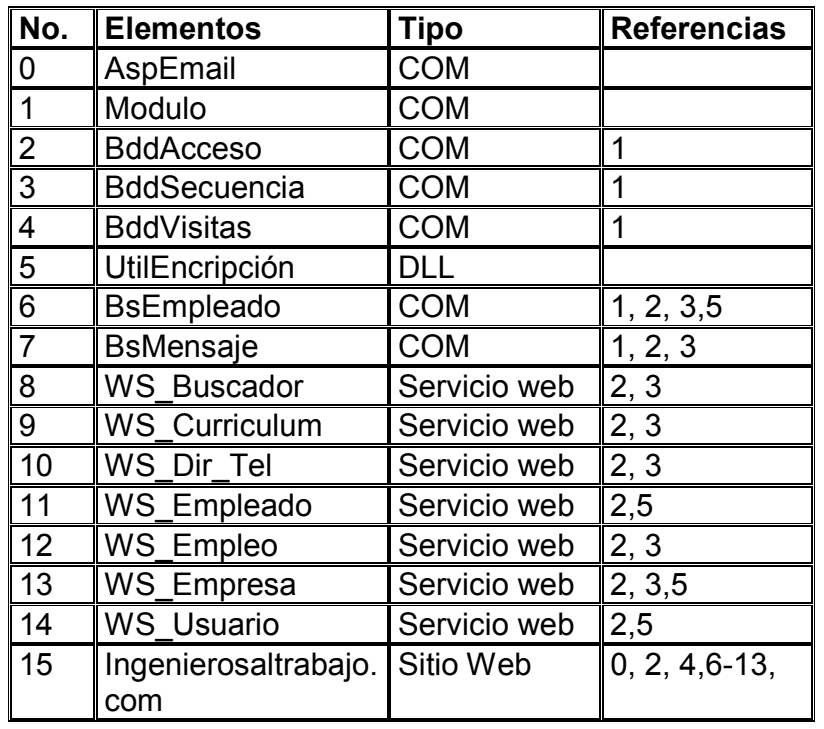

## **Tabla XV. Referencias entre componentes y servicios web**

Además, todo com deben poseer:

- \WINNT\Microsoft.NET\Framework\v1.0.3705\System.dll.
- \WINNT\Microsoft.NET\Framework\v1.0.3705\System.Data.dll.
- \WINNT\Microsoft.NET\Framework\v1.0.3705\System.EnterpriseServices .dll.

Mientras que un servicio web debe poseer:

- \WINNT\Microsoft.NET\Framework\v1.0.3705\System.dll.
- \WINNT\Microsoft.NET\Framework\v1.0.3705\System.Data.dll.
- \WINNT\Microsoft.NET\Framework\v1.0.3705\System.EnterpriseServices .dll.
- \WINNT\Microsoft.NET\Framework\v1.0.3705\System.Web.dll.
- \WINNT\Microsoft.NET\Framework\v1.0.3705\System.Web.Services.dll.

• \WINNT\Microsoft.NET\Framework\v1.0.3705\System.Xml.dll.

Y el Sitio Web debe de poseer:

- \WINNT\Microsoft.NET\Framework\v1.0.3705\System.dll.
- \WINNT\Microsoft.NET\Framework\v1.0.3705\System.Data.dll.
- \WINNT\Microsoft.NET\Framework\v1.0.3705\System.EnterpriseServices .dll.
- \WINNT\Microsoft.NET\Framework\v1.0.3705\System.Drawing.dll.
- \WINNT\Microsoft.NET\Framework\v1.0.3705\System.Web.dll.
- \WINNT\Microsoft.NET\Framework\v1.0.3705\System.Web.Services.dll.
- \WINNT\Microsoft.NET\Framework\v1.0.3705\System.Xml.dll.

 Algo muy importante es que los nombres de los servicios web dentro del sitio deben estar como se muestra en la figura 24, ya que cuando se agregan las referencias web, poseen un nombre por default, el cual deberá ser cambiado según dicha gráfica.

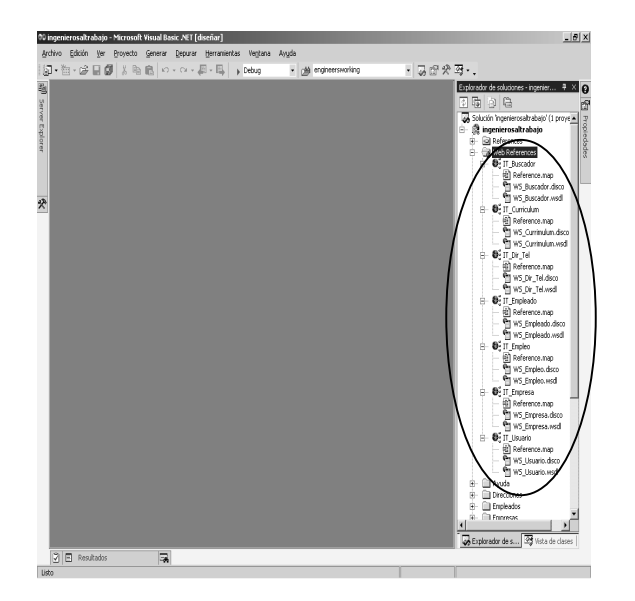

## **Figura 27. Nombre de los servicios web dentro del sitio web**

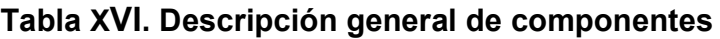

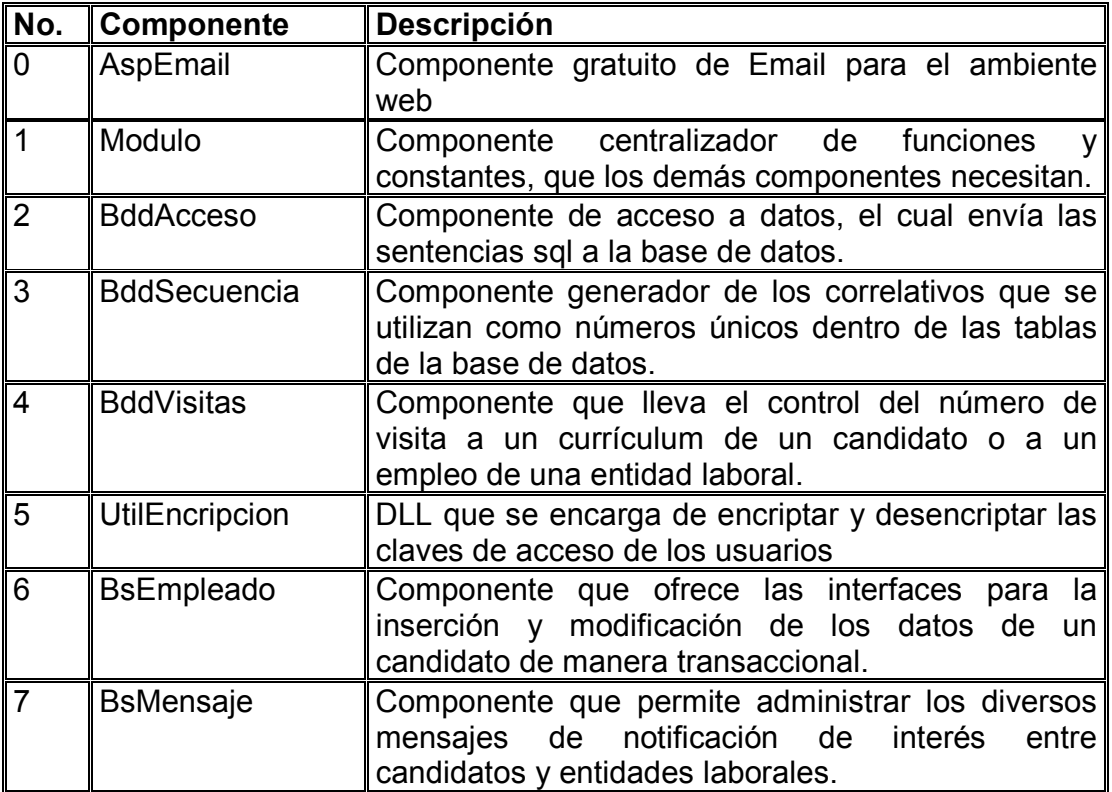

# **Tabla XVII. Descripción general de servicios web**

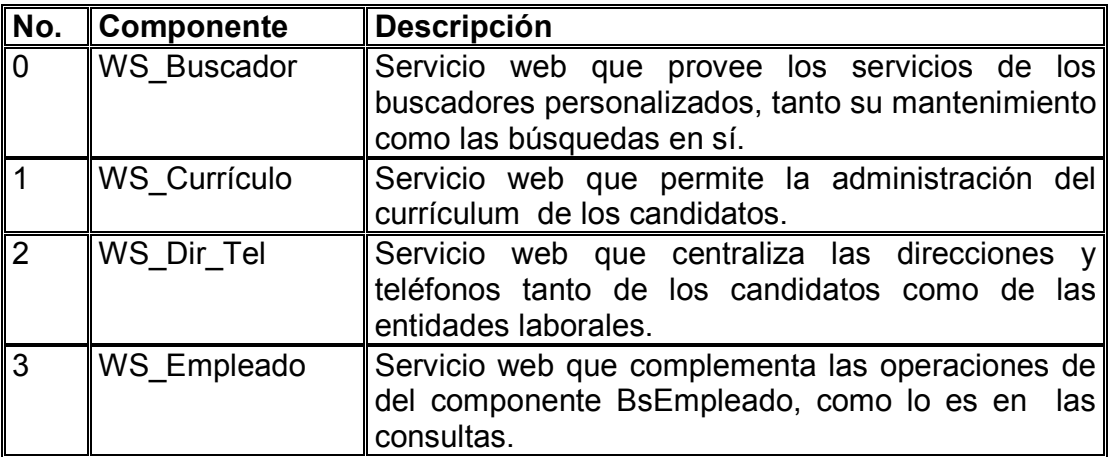

## **Continua Tabla XVII.**

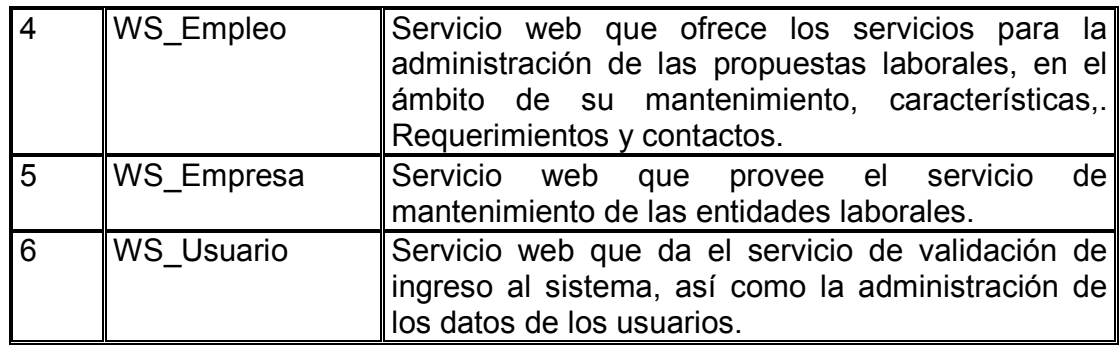

## **3.3.3 Base de datos**

 Como última parte de la instalación es la base de datos, la cual es la más sencilla ya que únicamente se deben ejecutar los siguiente *script* de sql, localizados en el directorio: ingenierosaltrabajo.com\Database\Script\, en el siguiente orden:

- 1. Script-de-Base-de-Datos.sql
- 2. Áreas\_Interés.sql
- 3. Departamentos-Municipios.sql
- 4. Tipo-Mensaje.sql
- 5. Universidades\_Facultades.sql

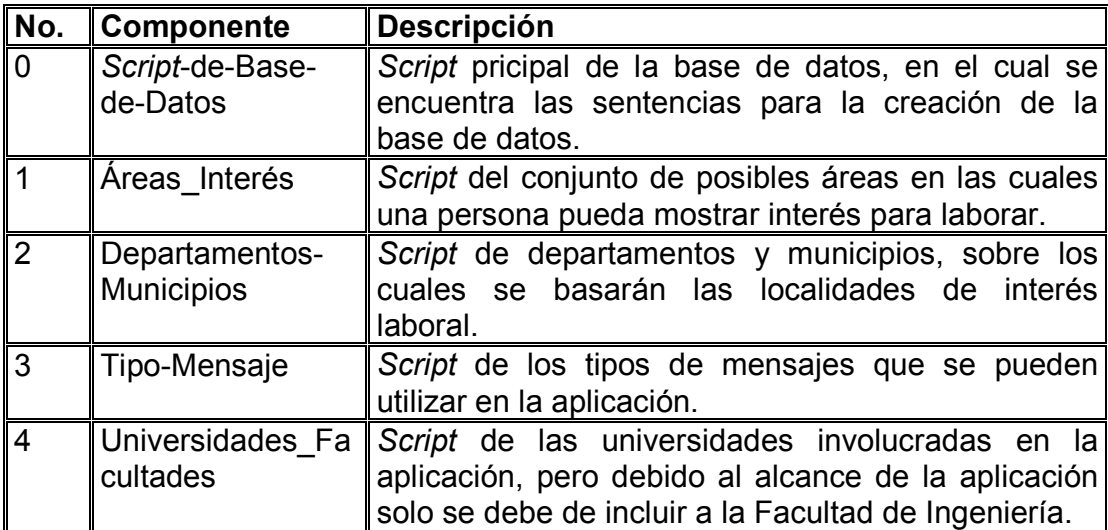

## **Tabla XVIII. Descripción general de** *scripts* **de base de datos**

## **3.4 Contenido del cd**

 El contenido del CD está compuesto por dos secciones, la aplicación IngenierosAlTrabjo.com en sí, en donde se indicará la estructura de directorios de los diversos elementos que componen la aplicación y la documentación que incluye este documento así como una guía de usuario.

## **3.4.1 Aplicación**

Los elementos que constituyen la aplicación son las correspondientes tres capas expuestas en la figura 3, en el capítulo 1, su distribución de directorios es la siguiente:

#### Ingenierosaltrabajo.com\COM+\

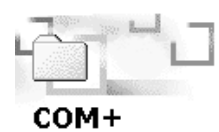

Ì.

**AspMail B**sEmpleado spoiled.bat

**BddAcceso B**sMensaje

**BddSecuencia Encripcion** 

**BddVisitas Modulo** 

Select an item to view its description.

## Ingenierosaltrabajo.com\Database\

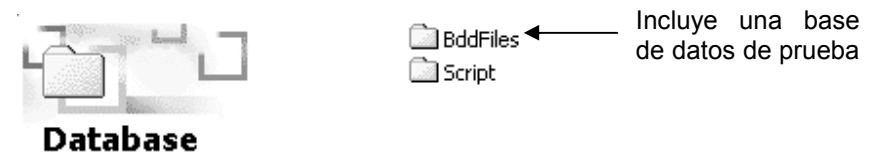

Select an item to view its description.

#### Ingenierosaltrabajo.com\Web Site\

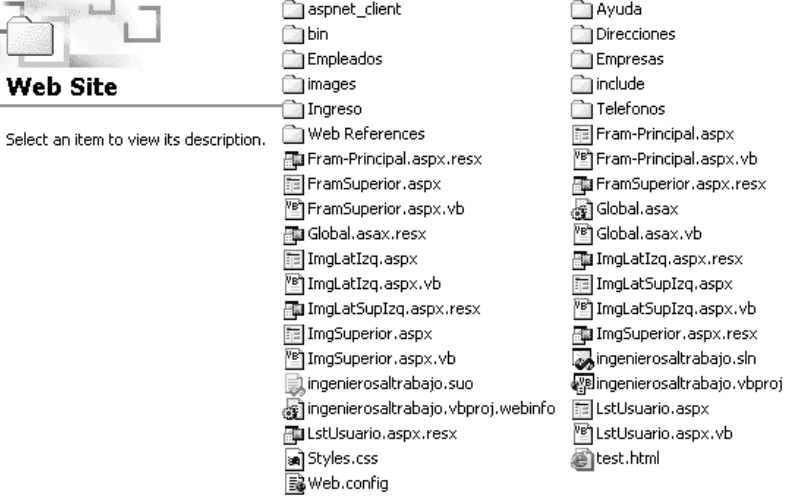

Ingenierosaltrabajo.com\WebServices\

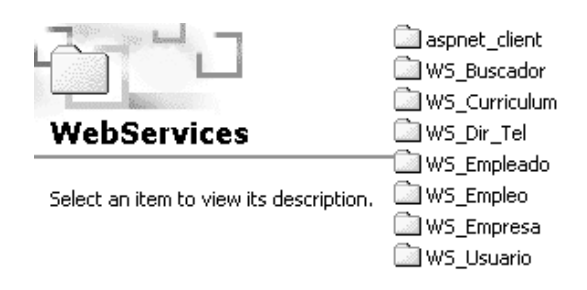

#### **3.4.2. Documentación**

Con el fin de proporcionar un medio en donde el interesado pueda apreciar el funcionamiento de ingenierosaltrabajo.com, se incluye una guía de usuario; presentación elaborada en Microsoft PowerPoint la cual da a conocer cada una de las operaciones que se pueden realizar en el sistema de una manera amigable que simula estar navegando en el sitio web de Ingenierosaltrabajo.com en donde se visualiza el funcionamiento sin necesidad de ingresar ningún dato de prueba.

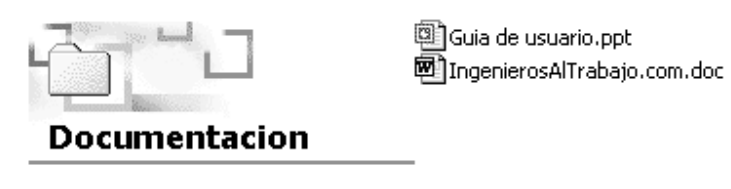

Select an item to view its description.

Finaliza así la parte escrita de ingenierosaltrabajo.com, que será aplicada y complementada con la fase de su construcción, que podrá ver con toda la libertad dentro del cd-room.

#### **CONCLUSIONES**

- 1. Microsoft Visual Studio .Net provee un entorno de desarrollo integrado mediante una consolidación de herramientas similares de distintos productos en un conjunto de herramientas compartidas utilizadas en Visual Studio, para el desarrollo de aplicaciones, permitiendo realizarlo de una forma ordenada, amigable y ágil mediante un solo contenedor de herramientas a diferencia de su versión anterior.
- 2. Debido a la amplia y completa documentación de Microsoft Visual Studio .Net, proporcionada desde el momento de su instalación, permite un aprendizaje al ritmo que lo desee el interesado, presentando de una manera muy clara y concisa características, propiedades, métodos y ejemplos que hacen ver todo muy sencillo.
- 3. El ambiente, la facilidad de administración y organización de ventanas, la posibilidad de maximizar el espacio de presentación y edición del código, sin aumentar el tiempo de acceso a las demás ventanas, así como el orden y organización que permite tener dentro del código mediante una esquematización. Su orientación a objetos y al desarrollo en n capas, la distribución de sus herramientas de edición y su interfaz unificada de depuración, así como su variedad de lenguajes para las diversas áreas, hacen de Microsoft Visual Studio .Net una de las herramientas que contribuye, ayuda y trabaja en conjunto con el constructor de aplicaciones para un desarrollo de alta calidad, rendimiento y eficiencia.

## **RECOMENDACIONES**

- 1. Según el análisis realizado se ha podido determinar que el procedimiento de publicación que se utiliza en la Facultad de Ingeniería, podría ser mejorado y reemplazado por la aplicación, ya que permite organizar y centralizar la información concerniente a las propuestas laborales como de los candidatos interesados.
- 2. Facilitar los recursos y proporcionar el ambiente necesario para la implementación de la aplicación dentro de la Facultad de Ingeniería de la Universidad de San Carlos de Guatemala, debido los beneficios que podrían adquirir estudiantes, entidades internas de la Facultad de Ingeniería y algunas empresas vinculadas por medio de los catedráticos.
- 3. En caso de implementar la aplicación, la persona a cargo deberá tener conocimiento en la herramienta de desarrollo Microsoft Visual Studio .Net, específicamente en las áreas de ASP .Net, Web Services, y Visual Basic .Net, así como del desarrollo en N-Capas, con el fin de obtener una implementación suave y comprender con mayor facilidad la aplicación.

## **BIBLIOGRAFÍA**

- **1. Ciclo de vida del desarrollo de sistemas**  http://orbita.starmedia.com/~visualb6/otros\_articulos/desarr\_sistems.htm Enero 2003.
- 2. **Ingeniería del** *software***, etapas del ciclo de vida** Javier Mtz de Ibarreta León http://www.euskalnet.net/javierml/softeng/ciclo.htm Enero 2003.
- **3. Proceso de desarrollo de** *software* Luis Fernando Sanz http://www.esi.uem.es/~lufern/IS1ap2.pdf Enero 1998.
- **4. Metodología para el desarrollo de sistema de información**

Caja costarricense de seguro social, dirección de informática, departamento de desarrollo y mantenimiento de sistemas http://www.info.ccss.sa.cr/dirinfo/document/metdocf.pdf Abril 2001.

**5. Método de desarrollo de** *software*

http://www.angelfire.com/scifi/jzavalar/apuntes/metodods.html Enero 2001.

## **6.** *Software standars* **manual**

http://www.sltf.com/ssm.htm#RequirementsDocument Mayo 2001.

## **7. Tutorial ASP.NET**

http://asp.net.do/doc/quickstart.aspx Junio 2001.

## **8. Tutorial de ASP.NET**

http://www.asp.net/webmatrix/tour/getstarted/intro.aspx Mayo 2001.